# **afmformats Documentation**

*Release 0.16.0*

**Paul Müller**

**Aug 02, 2021**

## **CONTENTS**

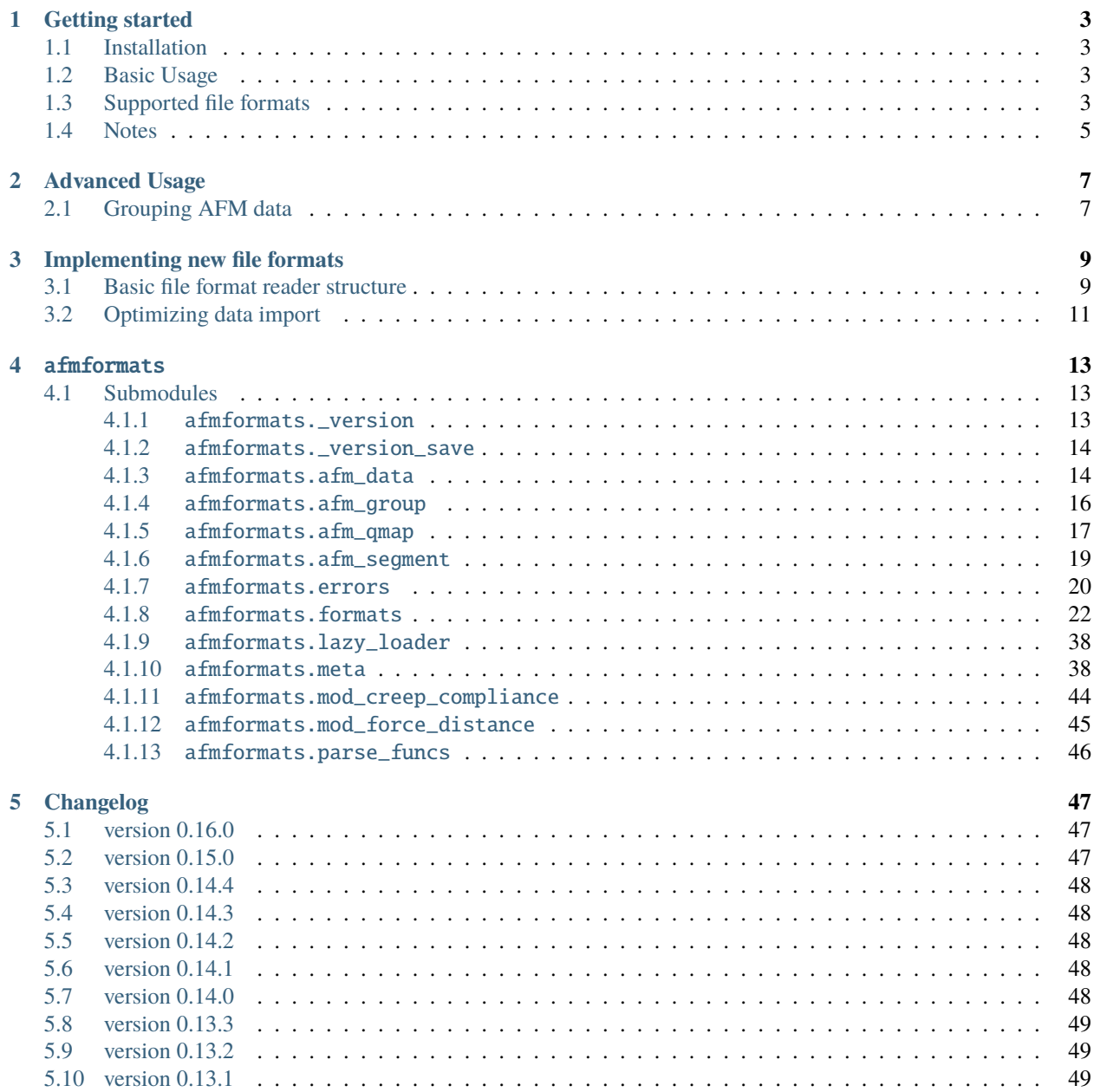

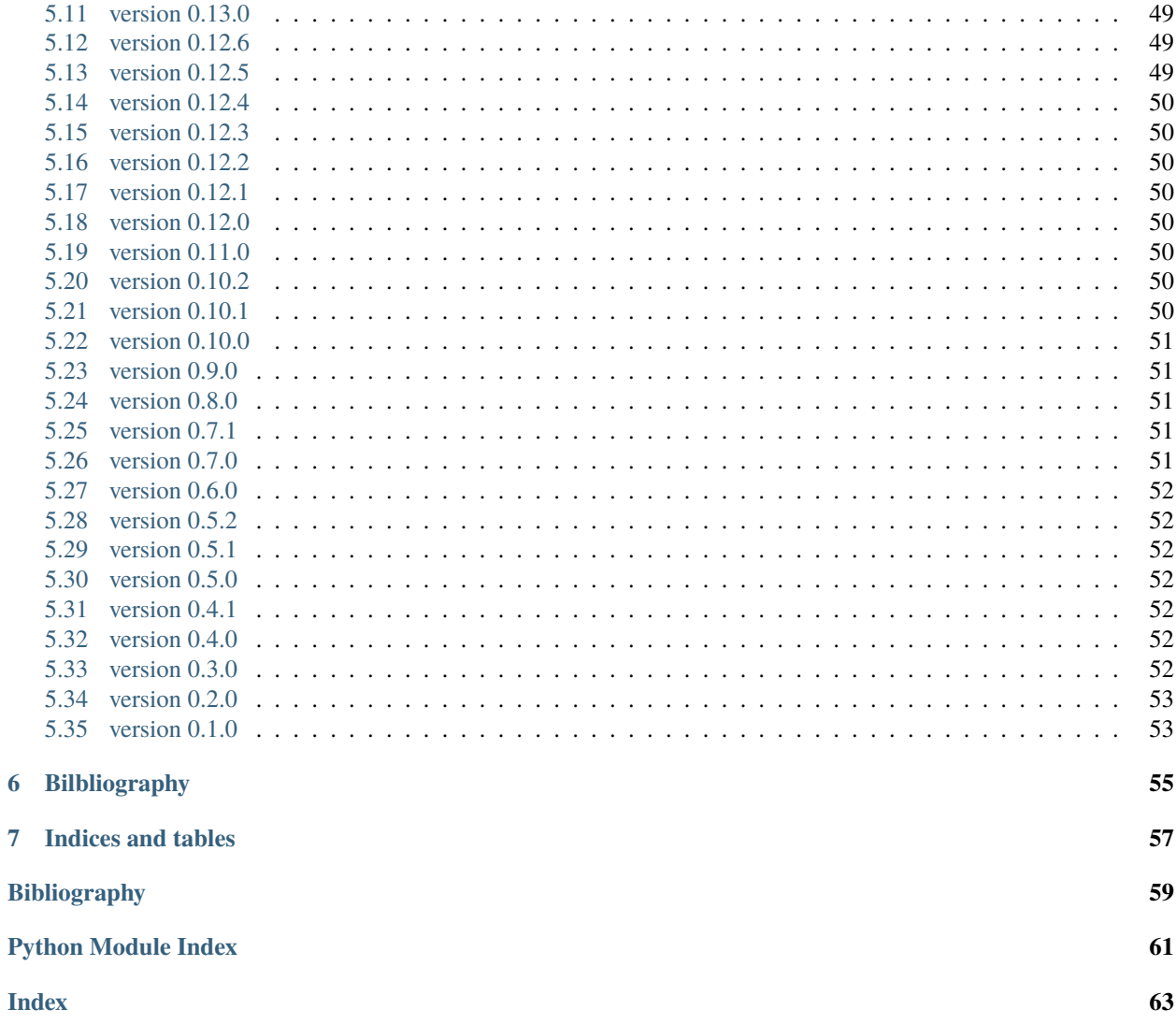

Afmformats is a Python library for reading atomic force microscopy (AFM) data file formats. This is the documentation of afmformats version 0.16.0.

### **CHAPTER**

### **GETTING STARTED**

### <span id="page-6-1"></span><span id="page-6-0"></span>**1.1 Installation**

To install afmformats, use one of the following methods (the package dependencies will be installed automatically):

- **from [PyPI:](https://pypi.python.org/pypi/afmformats)** pip install afmformats
- **from [sources:](https://github.com/AFM-Analysus/afmformats)** pip install -e .

## <span id="page-6-2"></span>**1.2 Basic Usage**

```
In [1]: import afmformats
In [2]: dslist = afmformats.load_data("data/force-save-example.jpk-force")
# dslist is a list of force-distance curves
In [3]: dslist
Out[3]: [<AFMForceDistance 'data/force-save-example.jpk-force'[0] at 0x7feebce71340>]
# available data columns of the first curve
In [4]: dslist[0].columns
Out[4]: ['force', 'height (measured)', 'height (piezo)', 'segment', 'time']
In [5]: dslist[0]["force"]
Out[5]:
array([-6.56678981e-10, -6.64172230e-10, -6.79510911e-10, ...,-7.61449435e-10, -7.68909858e-10, -7.58163174e-10])
```
## <span id="page-6-3"></span>**1.3 Supported file formats**

All supported file formats are listed in the table below. If you are interested in other file formats, please [create a new](https://github.com/AFM-analysis/afmformats/issues/new) [issue.](https://github.com/AFM-analysis/afmformats/issues/new)

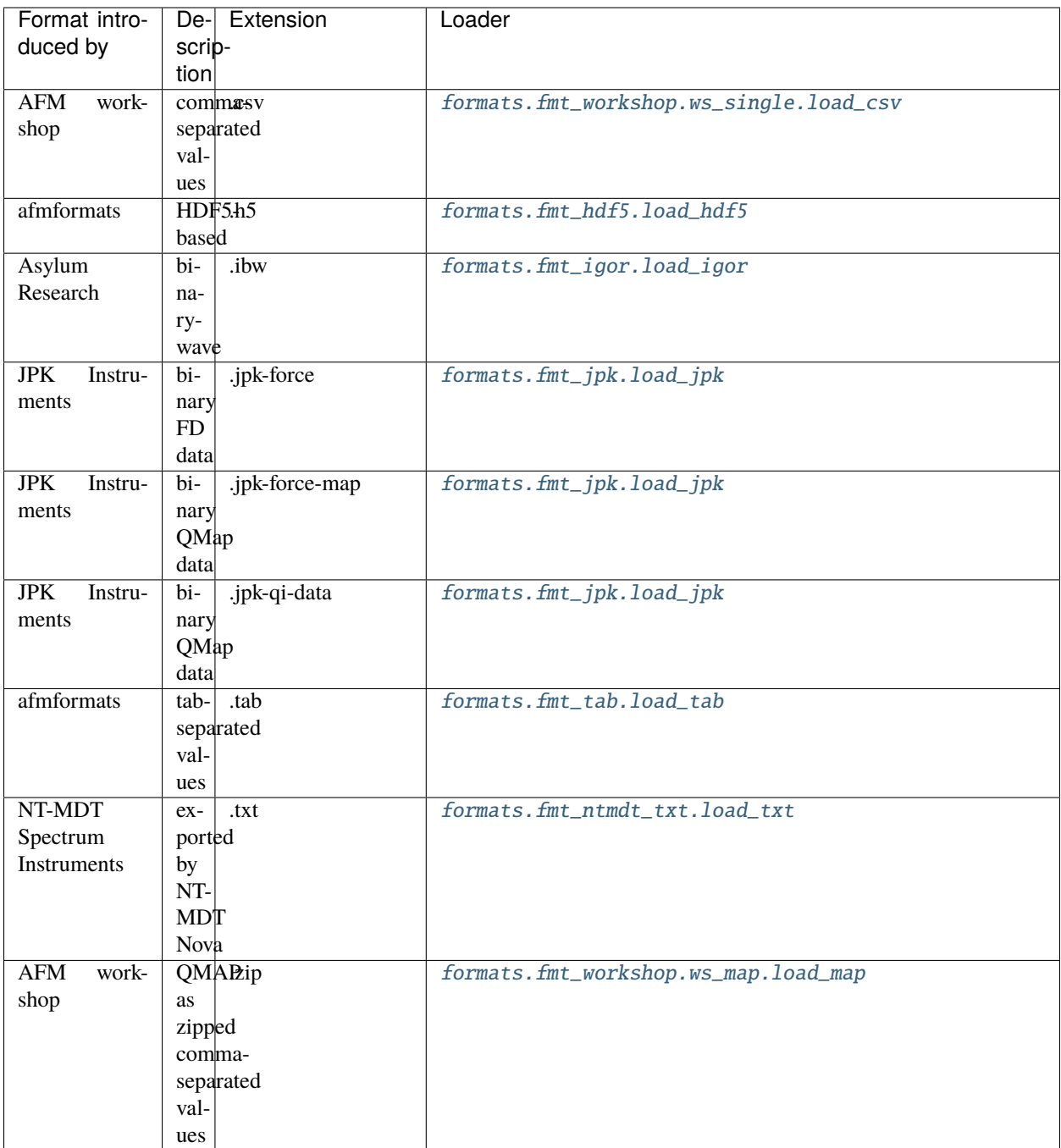

## <span id="page-8-0"></span>**1.4 Notes**

Afmformats is a base module for loading experimental data. You might want to use [nanite](https://nanite.readthedocs.io/) or [PyJibe](https://pyjibe.readthedocs.io/) for higher-level functionalities.

### **CHAPTER**

## **ADVANCED USAGE**

## <span id="page-10-1"></span><span id="page-10-0"></span>**2.1 Grouping AFM data**

AFM data can be organized in an afmformats. AFMGroup which comes with a few user-convenient functionalities:

```
In [1]: import afmformats
In [2]: group = afmformats.AFMGroup("data/force-map2x2-example.jpk-force-map")
# group contains all curves in the data file
In [3]: print(group)
AFMGroup: 'data/force-map2x2-example.jpk-force-map'
- AFMForceDistance 'data/force-map2x2-example.jpk-force-map'[0]
- AFMForceDistance 'data/force-map2x2-example.jpk-force-map'[1]
- AFMForceDistance 'data/force-map2x2-example.jpk-force-map'[2]
- AFMForceDistance 'data/force-map2x2-example.jpk-force-map'[3]
# you may add other data files to groups
In [4]: group += afmformats.load_data("data/force-save-example.jpk-force")
In [5]: print(group)
AFMGroup: 'None'
- AFMForceDistance 'data/force-map2x2-example.jpk-force-map'[0]
- AFMForceDistance 'data/force-map2x2-example.jpk-force-map'[1]
- AFMForceDistance 'data/force-map2x2-example.jpk-force-map'[2]
- AFMForceDistance 'data/force-map2x2-example.jpk-force-map'[3]
- AFMForceDistance 'data/force-save-example.jpk-force'[0]
# You can also extract a subgroup that matches a certin path
In [6]: subgroup = group.subgroup_with_path("data/force-map2x2-example.jpk-force-map")
In [7]: print(subgroup)
AFMGroup: 'data/force-map2x2-example.jpk-force-map'
- AFMForceDistance 'data/force-map2x2-example.jpk-force-map'[0]
- AFMForceDistance 'data/force-map2x2-example.jpk-force-map'[1]
- AFMForceDistance 'data/force-map2x2-example.jpk-force-map'[2]
- AFMForceDistance 'data/force-map2x2-example.jpk-force-map'[3]
```
**CHAPTER**

## **IMPLEMENTING NEW FILE FORMATS**

<span id="page-12-0"></span>If you are interested in adding support for a new file format, please [create a new issue](https://github.com/AFM-analysis/afmformats/issues/new) to start a discussion. Please also attach a zip file with example data that can later on be used during testing.

If you are familiar with GitHub, please create a pull request and make sure that

- the file format reader is located in afmformats.formats.fmt\_NAME (it may be a directory or a file, depending on the complexity)
- the file format displays correctly [in the docs](https://afmformats.readthedocs.io/en/latest/sec_getting_started.html#supported-file-formats) and the docs compile without errors:

```
cd docs
pip install -r requirements.txt
sphinx-build . _build
# and open _build/index.html in a browser
```
- you updated the CHANGELOG
- your code is fully tested (create test functions in tests/test\_fmt\_NAME.py) and all other tests pass (There are a few general tests that all file format readers must pass):

```
pip install pytest
pytest tests
```
• the data files for examples are named according to fmt-NAME-MOD\_filename.suffix where MOD can be e.g. fd for force-distance data.

If you cannot or will not work with GitHub, you may paste your code in the corresponding issue. If the file format is not too complicated, let's just hope that things don't get messy.

## <span id="page-12-1"></span>**3.1 Basic file format reader structure**

The best way to understand how file formats work in afmformats is to take a look at the [file formats implemented](https://github.com/AFM-analysis/afmformats/tree/master/afmformats/formats) [already.](https://github.com/AFM-analysis/afmformats/tree/master/afmformats/formats) For the sake of clarity, here is a file format reader template:

```
import pathlib
import numpy as np
\_all\_ = ["load_my_format"]
```

```
(continued from previous page)
```

```
def load_my_format(path, callback=None, meta_override=None):
    """Loads AFM data from my format
   This is the main function for loading your file format. Please
   add a description here.
   Parameters
    ----------
   path: str or pathlib.Path or io.TextIOBase
        path to a .tab file
   callback: callable
        function for progress tracking; must accept a float in
        [0, 1] as an argument.
   meta_override: dict
        if specified, contains key-value pairs of metadata that
        are used when loading the files
        (see :data:`afmformats.meta.META_FIELDS`)
    "''"if meta_override is None:
       meta_override = { }path = pathlib.Path(path)
   # Here you would start parsing your data and metadata from `path`
   # You should specify as many metadata keys as possible. See
   # afmformats.meta.DEF_ALL for a list of valid keys.
   metadata = {"path": path}
   # Valid column names are defined in afmformats.afm_data.known_columns.
   data = {\text{``force'': np.linspace(1e-9, 5e-9, 100)}},"height (measured)": np.linspace(2e-6, -1e-6, 100)}
   metadata.update(meta_override)
   dd = {"data": data,
          "metadata": metadata}
   if callback is not None:
        callback(1)
   # You may also return a list with more items in case the file format
   # contains more than one curve.
   return [dd]
recipe_m yf = {"descr": "A short description",
    "loader": load_my_format,
   "suffix": ".myf",
    "modality": "force-distance",
    "maker": "designer of file format",
}
```
A few notes:

<sup>•</sup> The recipe\_myf contains the recipe for loading the file format into afmformats. It must be registered in

afmformats/formats/\_\_init\_\_.py.

- You may call the callback function with a floating point value between 0 and 1 (progress tracking) in-between of your loading steps if you expect that your file format reader is slow (e.g. several curves have to be loaded). This will give users of e.g. PyJibe visual feedback on how long they will have to wait.
- The meta\_override dictionary is useful if you file format does not contain essential metadata such as spring constant or sensitivity. In such cases, you can raise an [afmformats.errors.MissingMetaDataError](#page-24-0) to signal PyJibe that it should ask the user for the missing metadata. For an example, please see the AFM workshop file format.

## <span id="page-14-0"></span>**3.2 Optimizing data import**

In most cases, it is not neccessary to actually load the data from disk in the *load\_my\_format* method, especially if you have to parse large binary blobs or text files. In such cases, you can make use of the [lazy loaders](https://en.wikipedia.org/wiki/Lazy_loading) implemented in afmformats. For metadata, you can use [afmformats.meta.LazyMetaValue](#page-42-0) and for data columns, you can use [afmformats.lazy\\_loader.LazyData](#page-41-2). The JPK file reader makes heavy usage of those classes.

### **CHAPTER**

### **FOUR**

### AFMFORMATS

<span id="page-16-3"></span><span id="page-16-0"></span>• *[Submodules](#page-16-1)*

## <span id="page-16-1"></span>**4.1 Submodules**

### <span id="page-16-2"></span>**4.1.1** afmformats.\_version

Determine package version from git repository tag

Each time this file is imported it checks whether the package version can be determined using *git describe*. If this fails (because either this file is not located at the 1st level down the repository root or it is not under version control), the version is read from the script "\_version\_save.py" which is not versioned by git, but always included in the final distribution archive (e.g. via PyPI). If the git version does not match the saved version, then "\_version\_save.py" is updated.

#### **Usage**

1. Put this file in your main module directory:

REPO\_ROOT/package\_name/\_version.py

2. Add this line to REPO\_ROOT/package\_name/\_\_init\_\_.py

from .\_version import version as \_\_version\_\_ # noqa: F401

3. (Optional) Add this line to REPO\_ROOT/.gitignore

\_version\_save.py

#### **Features**

- supports Python 2 and 3
- supports frozen applications (e.g. PyInstaller)
- supports installing into a virtual environment that is located in a git repository
- saved version is located in a python file and therefore no other files (e.g. MANIFEST.in) need be edited
- fallback version is the creation date
- excluded from code coverage via "pragma: no cover"

### <span id="page-17-4"></span>**Changelog**

#### **2019-11-06.2**

• use os.path.split instead of counting os.path.sep (Windows)

### **2019-11-06**

- remove deprecated imp dependency (replace with parser)
- check whether this file is versioned and its location is correct
- code cleanup and docs update

### <span id="page-17-0"></span>**4.1.2** afmformats.\_version\_save

### <span id="page-17-1"></span>**4.1.3** afmformats.afm\_data

• *[Classes](#page-17-2)*

• *[Variables](#page-18-0)*

#### <span id="page-17-2"></span>**Classes**

• [AFMData](#page-17-3): General base class for AFM data

#### <span id="page-17-3"></span>class afmformats.afm\_data.AFMData(*data*, *metadata*, *diskcache=False*) General base class for AFM data

#### Initialization

#### **Parameters**

- data (dict-like) Experimental data
- metadata  $(dict)$  $(dict)$  $(dict)$  Metadata
- diskcache ([bool](https://docs.python.org/3/library/functions.html#bool)) TODO

### **Inheritance**

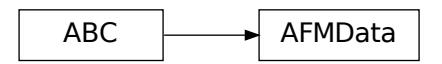

export\_data(*out*, *metadata=True*, *fmt='tab'*) Export all data columns to a file

#### **Parameters**

- <span id="page-18-3"></span>• out ([str,](https://docs.python.org/3/library/stdtypes.html#str) pathlib. Path, writable io. IOBase, or h5py. Group) – Output path, open file, or h5py object
- metadata ([bool](https://docs.python.org/3/library/functions.html#bool) or [list](https://docs.python.org/3/library/stdtypes.html#list)) If True, all available metadata are stored. If False, no metadata are stored. If a list, only the given metadata keys are stored.
- **fmt**  $(str)$  $(str)$  $(str)$  "tab" for the tab separated values format and "hdf5" / "h5" for the HDF5 file format

#### **Notes**

• If you wish to append HDF5 data to an existing file, please open the file first and call this function with the h5py.File object, i.e.

```
with h5py.File(path, "a") as h5:
    fdist.export(out=h5, fmt="hdf5")
```
Otherwise the file will be overridden.

• The column "index" is not exported in the HDF5 file format

#### property columns

Available data columns

### property enum

Unique index of *self* in *self.path*

Indexing starts at "0"

```
property metadata
     Unique index of self in self.path
```
abstract property modality Imaging modality (e.g. force-distance)

#### property path

Path to the measurement file

### <span id="page-18-0"></span>**Variables**

- [column\\_dtypes](#page-18-1)
- [column\\_units](#page-18-2)
- [known\\_columns](#page-19-2)

#### <span id="page-18-1"></span>afmformats.afm\_data.column\_dtypes

Data types of all known columns (all other columns are assumed to be float)

```
{'force': <class 'float'>,
'height (measured)': <class 'float'>,
'height (piezo)': <class 'float'>,
'index': <class 'int'>,
'segment': <class 'numpy.uint8'>,
'time': <class 'float'>,
 'tip position': <class 'float'>}
```
#### <span id="page-18-2"></span>afmformats.afm\_data.column\_units

Units of all known columns

```
{'force': 'N',
 'height (measured)': 'm',
 'height (piezo)': 'm',
 'index': '',
 'segment': '',
 'time': 's',
 'tip position': 'm'}
```
<span id="page-19-2"></span>afmformats.afm\_data.known\_columns

Known data columns

```
['force',
 'height (measured)',
 'height (piezo)',
'index',
 'segment',
'time',
 'tip position']
```
### <span id="page-19-0"></span>**4.1.4** afmformats.afm\_group

```
• Classes
```
#### <span id="page-19-3"></span>**Classes**

• [AFMGroup](#page-19-1): Container for [afmformats.afm\\_data.AFMData](#page-17-3)

<span id="page-19-1"></span>class afmformats.afm\_group.AFMGroup(*path=None*, *meta\_override=None*, *callback=None*, *modality=None*, *data\_classes\_by\_modality=None*)

Container for [afmformats.afm\\_data.AFMData](#page-17-3)

#### **Parameters**

- path ([str](https://docs.python.org/3/library/stdtypes.html#str) or pathlib. Path or [None](https://docs.python.org/3/library/constants.html#None)) If this option is specified, then an AFMGroup is generated directly from a datafile.
- meta\_override  $(dict)$  $(dict)$  $(dict)$  Dictionary with metadata that is used when loading the data in *path*.
- callback (callable or [None](https://docs.python.org/3/library/constants.html#None)) A method that accepts a float between 0 and 1 to externally track the process of loading the data.
- data\_classes\_by\_modality  $(dict)$  $(dict)$  $(dict)$  Override the default AFMData class to use for managing the data (see default\_data\_classes\_by\_modality): This is e.g. used by [in](https://nanite.readthedocs.io/en/stable/index.html#index)[dex](https://nanite.readthedocs.io/en/stable/index.html#index) to pass *Indentation* (which is a subclass of the default *AFMForceDistance*) for handling "force-indentation" data.

#### <span id="page-20-3"></span>**Inheritance**

### **AFMGroup**

#### append(*afmdata*)

Append an AFMData instance

#### **Parameters** afmdata ([afmformats.afm\\_data.AFMData](#page-17-3)) – AFM data

get\_enum(*enum*)

Return the AFMData curve with this enum value

**Raises**

- ValueError if multiple curves with the same enum value exist. –
- KeyError if the enum value is not found –

subgroup\_with\_path(*path*)

Return a subgroup with AFMData matching *path*

### <span id="page-20-0"></span>**4.1.5** afmformats.afm\_qmap

• *[Functions](#page-20-1)*

• *[Classes](#page-21-0)*

• *[Variables](#page-22-1)*

#### <span id="page-20-1"></span>**Functions**

• [qmap\\_feature\(\)](#page-20-2): Decorator for labeling AFMQMap features

### <span id="page-20-2"></span>afmformats.afm\_qmap.qmap\_feature(*name*, *unit*, *cache=False*)

Decorator for labeling AFMQMap features

The name and unit are stored as properties of the wrapped function. In addition, the return value of the function can be cached (see *cache* argument).

#### **Parameters**

- name  $(str)$  $(str)$  $(str)$  Name of the feature
- unit  $(str)$  $(str)$  $(str)$  Unit of the returned feature
- cache ([bool](https://docs.python.org/3/library/functions.html#bool) or callable) If boolean, determines whether the feature data should be cached or not. If callable, the callable gets an instance of AFMData as an argument and should return an identifier (str) for the current value. If that identifier is the same as in the cache, then the cached value is used.

#### <span id="page-21-2"></span><span id="page-21-0"></span>**Classes**

• [AFMQMap](#page-21-1): Management of quantitative AFM data on a grid

<span id="page-21-1"></span>class afmformats.afm\_qmap.AFMQMap(*path\_or\_group*, *meta\_override=None*, *callback=None*, *modality=None*, *data\_classes\_by\_modality=None*)

Management of quantitative AFM data on a grid

#### **Parameters**

- path\_or\_group ([str](https://docs.python.org/3/library/stdtypes.html#str) or [pathlib.Path](https://docs.python.org/3/library/pathlib.html#pathlib.Path) or [afmformats.afm\\_group.AFMGroup](#page-19-1)) -The path to the data file or an instance of *AFMGroup*
- meta\_override  $(dict)$  $(dict)$  $(dict)$  Dictionary with metadata that is used when loading the data in *path*.
- callback (callable or [None](https://docs.python.org/3/library/constants.html#None)) A method that accepts a float between 0 and 1 to externally track the process of loading the data.
- data\_classes\_by\_modality  $(dict)$  $(dict)$  $(dict)$  Override the default AFMData class to use for managing the data (see default\_data\_classes\_by\_modality): This is e.g. used by [in](https://nanite.readthedocs.io/en/stable/index.html#index)[dex](https://nanite.readthedocs.io/en/stable/index.html#index) to pass *Indentation* (which is a subclass of the default *AFMForceDistance*) for handling "force-indentation" data.

#### **Inheritance**

### AFMQMap

```
static feat_core_data_height_base_point_um(afmdata)
    Compute the lowest height (measured)
```
- static feat\_core\_data\_piezo\_range\_um(*afmdata*) Compute peak-to-peak piezo range
- static feat\_core\_data\_scan\_order(*afmdata*) Return the enumeration of the dataset

#### get\_coords(*which='px'*)

Get the qmap coordinates for each curve in *AFMQMap.group*

**Parameters** which  $(str) - "px"$  $(str) - "px"$  $(str) - "px"$  for pixels or "um" for microns.

get\_qmap(*feature*, *qmap\_only=False*)

Return the quantitative map for a feature

**Parameters**

- feature  $(str)$  $(str)$  $(str)$  Feature to compute map for (see QMap. features)
- **qmap\_only** Only return the quantitative map data, not the coordinates

**Returns**

- **x, y** (*1d ndarray*) Only returned if *qmap\_only* is False; Pixel grid coordinates along x and y
- **qmap** (*2d ndarray*) Quantitative map

#### <span id="page-22-5"></span>property extent

extent  $(x1, x2, y1, y2)$  [µm]

#### features

Available features

#### group

AFM data (instance of [afmformats.afm\\_group.AFMGroup](#page-19-1))

#### property shape

shape of the map [px]

### <span id="page-22-1"></span>**Variables**

• [unit\\_scales](#page-22-2)

#### <span id="page-22-2"></span>afmformats.afm\_qmap.unit\_scales

Scale conversion helper

{'': 1, 'k': 1000.0, 'm': 0.001, 'n': 1e-09, 'p': 1e-12, 'µ': 1e-06}

### <span id="page-22-0"></span>**4.1.6** afmformats.afm\_segment

• *[Classes](#page-22-3)*

#### <span id="page-22-3"></span>**Classes**

- [AFMSegment](#page-22-4): Simple wrapper around dict-like *data* to expose a single segment
- <span id="page-22-4"></span>class afmformats.afm\_segment.AFMSegment(*raw\_data*, *data*, *segment*) Simple wrapper around dict-like *data* to expose a single segment

This class also caches the segment indices.

#### **Inheritance**

AFMSegment

#### clear\_cache()

Invalidates the segment indices corresponding to *self.data*

#### <span id="page-23-5"></span>segment

The segment type (approach, intermediate, or retract)

#### property segment\_indices boolean array of segment indices

### <span id="page-23-0"></span>**4.1.7** afmformats.errors

• *[Classes](#page-23-1)*

#### <span id="page-23-1"></span>**Classes**

- [AFMFileFormatError](#page-23-2): Common base class for all exceptions
- [DataFileBrokenError](#page-23-3): Common base class for all exceptions
- [FileFormatMetaDataError](#page-23-4): Common base class for all exceptions
- [FileFormatNotSupportedError](#page-24-1): Common base class for all exceptions
- [InvalidFileFormatError](#page-24-2): Common base class for all exceptions
- [MissingMetaDataError](#page-24-0): Common base class for all exceptions

#### <span id="page-23-2"></span>class afmformats.errors.AFMFileFormatError

### **Inheritance**

AFMFileFormatError

<span id="page-23-3"></span>class afmformats.errors.DataFileBrokenError

### **Inheritance**

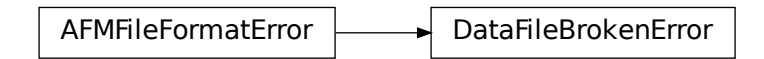

<span id="page-23-4"></span>class afmformats.errors.FileFormatMetaDataError

### <span id="page-24-3"></span>**Inheritance**

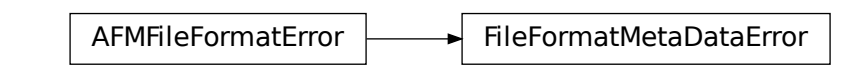

### <span id="page-24-1"></span>class afmformats.errors.FileFormatNotSupportedError

### **Inheritance**

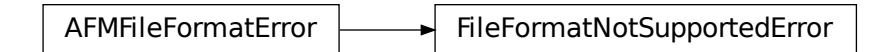

#### <span id="page-24-2"></span>class afmformats.errors.InvalidFileFormatError

#### **Inheritance**

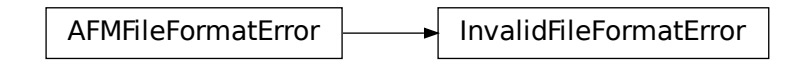

<span id="page-24-0"></span>class afmformats.errors.MissingMetaDataError(*meta\_keys*, *\*args*, *\*\*kwargs*) Special error class for missing metadata

The missing metadata keys are stored in the meta\_keys property.

### <span id="page-25-5"></span>**Inheritance**

MissingMetaDataError

#### meta\_keys

List of missing metadata keys

### <span id="page-25-0"></span>**4.1.8** afmformats.formats

- *[Submodules](#page-25-2)*
- *[Functions](#page-37-0)*
- *[Classes](#page-38-0)*
- *[Variables](#page-39-0)*

#### <span id="page-25-2"></span>**Submodules**

<span id="page-25-4"></span>afmformats.formats.fmt\_hdf5

- *[Functions](#page-25-3)*
- *[Classes](#page-26-1)*

#### <span id="page-25-3"></span>**Functions**

• [load\\_hdf5\(\)](#page-25-1): Loads HDF5 files as exported by afmformats

<span id="page-25-1"></span>afmformats.formats.fmt\_hdf5.load\_hdf5(*path\_or\_h5*, *callback=None*, *meta\_override=None*) Loads HDF5 files as exported by afmformats

The HDF5 format is self explanatory. The root attributes contain the version of afmformats used to create it. For each curve, one group is created, named according to "0", "1", ... "9", "10", "11", etc. The attributes of each group are key-value pairs defined in [afmformats.meta.KEYS\\_VALID](#page-46-0). The group contains datasets named according to [afmformats.afm\\_data.known\\_columns](#page-19-2) and have the attribute "unit" with the corresponding value in [afmformats.afm\\_data.column\\_units](#page-18-2).

#### **Parameters**

- path\_or\_h5 ([str](https://docs.python.org/3/library/stdtypes.html#str) or pathlib. Path or h5py. Group) path to HDF5 file or an HDF5 group
- callback  $(callable)$  function for progress tracking; must accept a float in [0, 1] as an argument.

<span id="page-26-5"></span>• meta\_override  $(dict) - if specified, contains key-value pairs of metadata that are used$  $(dict) - if specified, contains key-value pairs of metadata that are used$  $(dict) - if specified, contains key-value pairs of metadata that are used$ when loading the files (see [afmformats.meta.META\\_FIELDS](#page-44-0))

#### **Notes**

In case *path\_or\_h5* is a h5py.Group object, the "path" metadata variable will always be set to the path of the original HDF5 file. Keep this in mind if you think about storing multiple datasets (each containing multiple curves) in one HDF5 file (bad idea).

#### <span id="page-26-1"></span>**Classes**

• [H5DictReader](#page-26-2): Undocumented.

```
class afmformats.formats.fmt_hdf5.H5DictReader(path_or_h5, enum_key)
     Read-only HDF5-based dictionary for arrays
```
#### **Parameters**

- path\_or\_h5 ([str](https://docs.python.org/3/library/stdtypes.html#str) or pathlib. Path or h5py. Group) Path to HDF5 file or an HDF5 group
- **enum\_key** ([str](https://docs.python.org/3/library/stdtypes.html#str)) Name of the subgroup in *path\_or\_h5* that contains the data of the dictionary

#### **Inheritance**

H5DictReader

#### <span id="page-26-4"></span>afmformats.formats.fmt\_igor

#### • *[Functions](#page-26-3)*

#### <span id="page-26-3"></span>**Functions**

- [load\\_igor\(\)](#page-26-0): Load Asylum Research (Igor) binarywave .ibw files
- <span id="page-26-0"></span>afmformats.formats.fmt\_igor.load\_igor(*path*, *callback=None*, *meta\_override=None*) Load Asylum Research (Igor) binarywave .ibw files

The raw data are loaded with the Python module "igor" [\(http://blog.tremily.us/posts/igor/\)](http://blog.tremily.us/posts/igor/). The way column labels are assigend to the data is kind of hacky. The metadata assignment is largely guessed.

Test data were provided by Nicolas Hauck [\[HSC+18\]](#page-62-1).

#### <span id="page-27-6"></span>**Parameters**

- path ([str](https://docs.python.org/3/library/stdtypes.html#str) or  $pathlib.Path)$  $pathlib.Path)$  path to in .ibw data file
- callback (callable) function for progress tracking; must accept a float in [0, 1] as an argument.
- meta\_override  $(dict) if specified, contains key-value pairs of metadata that are used$  $(dict) if specified, contains key-value pairs of metadata that are used$  $(dict) if specified, contains key-value pairs of metadata that are used$ when loading the files (see [afmformats.meta.META\\_FIELDS](#page-44-0))

#### <span id="page-27-4"></span>afmformats.formats.fmt\_jpk

- *[Submodules](#page-27-0)*
- *[Functions](#page-33-1)*

#### <span id="page-27-0"></span>**Submodules**

<span id="page-27-5"></span>afmformats.formats.fmt\_jpk.jpk\_data

- *[Functions](#page-27-1)*
- *[Classes](#page-30-0)*
- *[Variables](#page-30-1)*

#### <span id="page-27-1"></span>**Functions**

- [find\\_column\\_dat\(\)](#page-27-2): Find a column in a list of strings
- [load\\_dat\\_raw\(\)](#page-27-3): Load data from binary JPK .dat files
- [load\\_dat\\_unit\(\)](#page-28-0): Load data from a JPK .dat file with a specific calibration slot

<span id="page-27-2"></span>afmformats.formats.fmt\_jpk.jpk\_data.find\_column\_dat(*loc\_list*, *column*) Find a column in a list of strings

#### **Parameters**

- loc\_list (list of str) The segment's data location list (within the archive), e.g.
	- **['segments/0/channels/height.dat',** 'segments/0/channels/vDeflection.dat', 'segments/0/channels/strainGaugeHeight.dat']
- column ([str](https://docs.python.org/3/library/stdtypes.html#str)) afmformats column name [afmformats.afm\\_data.known\\_columns](#page-19-2)

#### **Returns**

- **name** (*str*) Matched column name from [JPK\\_COLUMNS](#page-30-2), e.g. "strainGaugeHeight"
- **slot** (*str*) Default slot location from [JPK\\_SLOTS](#page-30-3)
- <span id="page-27-3"></span>• **loc** (*str*) – Matched data location in zip file, e.g. "segments/0/channels/strainGaugeHeight.dat"

<span id="page-28-1"></span>afmformats.formats.fmt\_jpk.jpk\_data.load\_dat\_raw(*fd*, *name*, *properties*) Load data from binary JPK .dat files

#### **Parameters**

- **fd**  $(file)$  Open .dat file
- name  $(str)$  $(str)$  $(str)$  Name of the data to read (required for scale conversions) (valid options are values in [JPK\\_COLUMNS](#page-30-2))
- properties ([dict](https://docs.python.org/3/library/stdtypes.html#dict)) Property dictionary metadata (see also JPKReader. \_get\_index\_segment\_properties())

**Returns data** – A numpy array with the raw data.

**Return type** 1d ndarray

#### **Notes**

This method tries to correctly determine the data type of the binary data and scales it with the *data.encoder.scaling* values given in the header files.

#### **See also:**

**load dat unit Includes conversion to useful units** 

<span id="page-28-0"></span>afmformats.formats.fmt\_jpk.jpk\_data.load\_dat\_unit(*fd*, *name*, *properties*, *slot='default'*) Load data from a JPK .dat file with a specific calibration slot

#### **Parameters**

- **fd**  $(file)$  Open .dat file
- name  $(str)$  $(str)$  $(str)$  Name of the data to read (required for scale conversions) (valid options are values in [JPK\\_COLUMNS](#page-30-2))
- properties ([dict](https://docs.python.org/3/library/stdtypes.html#dict)) Property dictionary metadata (see also JPKReader. \_get\_index\_segment\_properties())
- slot  $(str)$  $(str)$  $(str)$  The .dat files in the JPK measurement zip files come with different calibration slots. Valid values are
	- **–** For the height of the piezo crystal during measurement (the piezo height is not as accurate as the measured height from the height sensor; the piezo movement is not linear): "height.dat": "volts", "nominal", "calibrated"
	- **–** For the measured height of the cantilever: "strainGaugeHeight.dat": "volts", "nominal", "absolute" "measuredHeight.dat": "volts", "nominal", "absolute" "capacitiveSensorHeight": "volts", "nominal", "absolute" (they are all the same)
	- **–** For the recorded cantilever deflection: "vDeflection.dat": "volts", "distance", "force"

#### **Returns**

- **data** (*1d ndarray*) A numpy array containing the scaled data.
- **unit** (*str*) A string representing the metric unit of the data.
- **name** (*str*) The name of the data column.

#### **Notes**

The raw data (see *load\_dat\_raw*) is usually stored in "volts" and needs to be converted to e.g. "force" for "vDeflection" or "nominal" for "strainGaugeHeight". The conversion parameters (offset, multiplier) are stored in the header files and they are not stored separately for each slot, but the conversion parameters are stored relative to the slots. For instance, to compute the "force" slot from the raw "volts" data, one first needs to compute the "distance" slot. This conversion is taken care of by this method.

This is an example header:

channel.vDeflection.data.file.name=channels/vDeflection.dat channel.vDeflection.data.file.format=raw channel.vDeflection.data.type=short channel.vDeflection.data.encoder.type=signedshort channel.vDeflection.data.encoder.scaling.type=linear channel.vDeflection.data.encoder.scaling.style=offsetmultiplier channel.vDeflection.data.encoder.scaling.offset=- 0.00728873489143207 channel.vDeflection.data.encoder.scaling.multiplier=3.0921021713588157E-4 channel.vDeflection.data.encoder.scaling.unit.type=metric-unit channel.vDeflection.data.encoder.scaling.unit.unit=V channel.vDeflection.channel.name=vDeflection channel.vDeflection.conversion-set.conversions.list=distance force channel.vDeflection.conversionset.conversions.default=force channel.vDeflection.conversion-set.conversions.base=volts channel.vDeflection.conversion-set.conversion.volts.name=Volts channel.vDeflection.conversionset.conversion.volts.defined=false channel.vDeflection.conversionset.conversion.distance.name=Distance channel.vDeflection.conversionset.conversion.distance.defined=true channel.vDeflection.conversionset.conversion.distance.type=simple channel.vDeflection.conversionset.conversion.distance.comment=Distance channel.vDeflection.conversionset.conversion.distance.base-calibration-slot=volts channel.vDeflection.conversionset.conversion.distance.calibration-slot=distance channel.vDeflection.conversionset.conversion.distance.scaling.type=linear channel.vDeflection.conversionset.conversion.distance.scaling.style=offsetmultiplier channel.vDeflection.conversionset.conversion.distance.scaling.offset=0.0 channel.vDeflection.conversionset.conversion.distance.scaling.multiplier=7.000143623002982E-8 channel.vDeflection.conversionset.conversion.distance.scaling.unit.type=metric-unit channel.vDeflection.conversionset.conversion.distance.scaling.unit.unit=m channel.vDeflection.conversionset.conversion.force.name=Force channel.vDeflection.conversion-set.conversion.force.defined=true channel.vDeflection.conversion-set.conversion.force.type=simple channel.vDeflection.conversionset.conversion.force.comment=Force channel.vDeflection.conversion-set.conversion.force.basecalibration-slot=distance channel.vDeflection.conversion-set.conversion.force.calibrationslot=force channel.vDeflection.conversion-set.conversion.force.scaling.type=linear channel.vDeflection.conversion-set.conversion.force.scaling.style=offsetmultiplier channel.vDeflection.conversion-set.conversion.force.scaling.offset=0.0 channel.vDeflection.conversion-set.conversion.force.scaling.multiplier=0.043493666407368466 channel.vDeflection.conversion-set.conversion.force.scaling.unit.type=metric-unit channel.vDeflection.conversion-set.conversion.force.scaling.unit.unit=N

To convert from the raw "volts" data to force data, these steps are performed:

• Convert from "volts" to "distance" first, because the "base-calibration-slot" for force is "distance".

distance = volts \* 7.000143623002982E-8 + 0.0

• Convert from "distance" to "force":

force = distance \* 0.043493666407368466 + 0.0

The multipliers shown above are the values for sensitivity and spring constant: sensitivity = 7.000143623002982E-8 m/V spring\_constant = 0.043493666407368466 N/m

### <span id="page-30-6"></span><span id="page-30-0"></span>**Classes**

• [ReadJPKError](#page-30-4): Common base class for all exceptions

```
class afmformats.formats.fmt_jpk.jpk_data.ReadJPKError
```
#### **Inheritance**

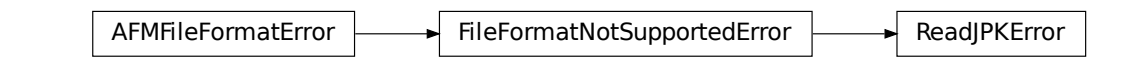

#### <span id="page-30-1"></span>**Variables**

- [JPK\\_COLUMNS](#page-30-2)
- [JPK\\_SLOTS](#page-30-3)
- [JPK\\_UNITS](#page-30-5)

<span id="page-30-2"></span>afmformats.formats.fmt\_jpk.jpk\_data.JPK\_COLUMNS

Maps afmformats column names to JPK column names

```
{'force': ['vDeflection'],
 'height (measured)': ['strainGaugeHeight',
                       'capacitiveSensorHeight',
                       'measuredHeight'],
 'height (piezo)': ['height', 'head-height']}
```
<span id="page-30-3"></span>afmformats.formats.fmt\_jpk.jpk\_data.JPK\_SLOTS

Maps afmformats column names to default JPK normalization slots

{'force': 'force', 'height (measured)': 'nominal', 'height (piezo)': 'calibrated'}

<span id="page-30-5"></span>afmformats.formats.fmt\_jpk.jpk\_data.JPK\_UNITS

Maps afmformats column names to default JPK units

{'force': 'N', 'height (measured)': 'm', 'height (piezo)': 'm'}

#### <span id="page-31-7"></span><span id="page-31-5"></span>afmformats.formats.fmt\_jpk.jpk\_meta

- *[Classes](#page-31-0)*
- *[Variables](#page-31-1)*

#### <span id="page-31-0"></span>**Classes**

• [ReadJPKMetaKeyError](#page-31-2): Common base class for all exceptions

<span id="page-31-2"></span>class afmformats.formats.fmt\_jpk.jpk\_meta.ReadJPKMetaKeyError

#### **Inheritance**

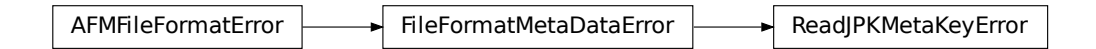

#### <span id="page-31-1"></span>**Variables**

- [get\\_primary\\_meta\\_recipe](#page-31-3)
- [get\\_secondary\\_meta\\_recipe](#page-31-4)

<span id="page-31-3"></span>afmformats.formats.fmt\_jpk.jpk\_meta.get\_primary\_meta\_recipe

<functools.\_lru\_cache\_wrapper object at 0x7fd5997fbd30>

<span id="page-31-4"></span>afmformats.formats.fmt\_jpk.jpk\_meta.get\_secondary\_meta\_recipe

<functools.\_lru\_cache\_wrapper object at 0x7fd5997fbe50>

<span id="page-31-6"></span>afmformats.formats.fmt\_jpk.jpk\_reader

• *[Classes](#page-32-0)*

### <span id="page-32-3"></span><span id="page-32-0"></span>**Classes**

- [ArchiveCache](#page-32-1): Archive cache for fast access to zip data
- [JPKReader](#page-32-2): Undocumented.

### <span id="page-32-1"></span>class afmformats.formats.fmt\_jpk.jpk\_reader.ArchiveCache

Archive cache for fast access to zip data

If every [JPKReader](#page-32-2) has its own instance of *ZipFile*, then on macOS (and possibly other OSes), we might run into an OSError; [Errno 24] Too many open files [\(https://github.com/AFM-analysis/afmformats/issues/10\)](https://github.com/AFM-analysis/afmformats/issues/10). The problem is, that if we don't leave the *ZipFile*, we have to re-open it every time we want to access some data. This is a huge overhead.

The solution is *ArchiveCache*, which keeps a reference to the last *max\_archives=32* archives and closes the ones that were used least.

### **Inheritance**

ArchiveCache

static get(*zip\_path*) Return the (possibly cached) *ZipFile* object for *zip\_path*

<span id="page-32-2"></span>class afmformats.formats.fmt\_jpk.jpk\_reader.JPKReader(*path*)

#### **Inheritance**

**IPKReader** 

get\_data(*column*, *index*, *segment=None*) Return data for a given column, index, or segment

#### **Parameters**

- column ([str](https://docs.python.org/3/library/stdtypes.html#str)) Valid column from [afmformats.afm\\_data.known\\_columns](#page-19-2)
- index  $(int)$  $(int)$  $(int)$  Curve index in the current archive
- segment ([int](https://docs.python.org/3/library/functions.html#int) or [None](https://docs.python.org/3/library/constants.html#None)) Segment index for chosen curve index

**Returns data** – Column data

#### **Return type** 1d ndarray

#### <span id="page-33-2"></span>get\_index\_numbers()

Return int array with available index numbers

The numbers is what we refer to as "enum" in afmformats. Sometimes individual curves are missing from JPK files. These have to be correctly indexed.

#### get\_index\_path(*index*)

Return the path in the zip file for a specific curve index

#### get\_index\_segment\_numbers(*index*)

Return available segment numbers for an index

#### get\_index\_segment\_path(*index*, *segment*)

Return the path in the zip file for a specific index and segment

#### get\_metadata(*index*, *segment=None*)

Return the metadata for a specific index and segment

#### **Parameters**

- index  $(int)$  $(int)$  $(int)$  Curve index; For "single" hierarchy files, this should be 0.
- segment  $(int or None) If None, then all segment-specific properties (e.g. approach)$  $(int or None) If None, then all segment-specific properties (e.g. approach)$  $(int or None) If None, then all segment-specific properties (e.g. approach)$  $(int or None) If None, then all segment-specific properties (e.g. approach)$  $(int or None) If None, then all segment-specific properties (e.g. approach)$ and retract) are returned.

#### property files

List of files and folders in the archive

#### property hierarchy

Format hierarchy ("single" or "indexed")

#### <span id="page-33-1"></span>**Functions**

• [load\\_jpk\(\)](#page-33-0): Loads JPK Instruments data files

#### <span id="page-33-0"></span>afmformats.formats.fmt\_jpk.load\_jpk(*path*, *callback=None*, *meta\_override=None*)

Loads JPK Instruments data files

These files are zip files containing java property files and integer-encoded binary data. The property files include recipes on how to convert the raw integer data to SI units.

#### **Parameters**

- path ([str](https://docs.python.org/3/library/stdtypes.html#str) or pathlib. Path) path to JPK data file
- callback  $(callable)$  function for progress tracking; must accept a float in [0, 1] as an argument.
- meta\_override  $(dict)$  $(dict)$  $(dict)$  if specified, contains key-value pairs of metadata that are used when loading the files (see [afmformats.meta.META\\_FIELDS](#page-44-0))

#### <span id="page-34-6"></span><span id="page-34-4"></span>afmformats.formats.fmt\_ntmdt\_txt

#### • *[Functions](#page-34-2)*

#### <span id="page-34-2"></span>**Functions**

• [load\\_txt\(\)](#page-34-1): Load text files exported by the NT-MDT Nova software

```
afmformats.formats.fmt_ntmdt_txt.load_txt(path, callback=None, meta_override=None)
     Load text files exported by the NT-MDT Nova software
```
The columns are assumed to be: height (piezo) [nm], Deflection during approach (nA), Deflection during retraction (nA). The sensitivity in meta\_override should be given in  $[m/A]$  (even though it is displayed as  $[m/V]$ ).

This loader removes constant-value padding at the beginning of the data columns, an artifact that is sometimes introduced during data export. There are no metadata in this file format.

Test data were provided by Yuri Efremov [\[Efr20\]](#page-62-2) [\[EBKS15\]](#page-62-3).

Note that support for the original .mdt files is currently (2020) not possible. There exist binary readers for ntmdt files [\(https://github.com/kaitai-io/kaitai\\_struct/\)](https://github.com/kaitai-io/kaitai_struct/), but this does not work for [exemplary data.](https://doi.org/10.6084/m9.figshare.11862327.v1) If the NT-MDT Nova software is not available, it should still be possible to load the data with [Ggyddion](http://gwyddion.net) and export it to something afmformats understands.

#### **Parameters**

- path ([str](https://docs.python.org/3/library/stdtypes.html#str) or [pathlib.Path](https://docs.python.org/3/library/pathlib.html#pathlib.Path) or [io.TextIOBase](https://docs.python.org/3/library/io.html#io.TextIOBase)) path to an ntmdt-exported .txt file
- callback (callable) function for progress tracking; must accept a float in [0, 1] as an argument.
- meta\_override  $(dict)$  $(dict)$  $(dict)$  if specified, contains key-value pairs of metadata that are used when loading the files (see [afmformats.meta.META\\_FIELDS](#page-44-0))

#### <span id="page-34-5"></span>afmformats.formats.fmt\_tab

#### • *[Functions](#page-34-3)*

#### <span id="page-34-3"></span>**Functions**

• [load\\_tab\(\)](#page-34-0): Loads tab-separated-value files as exported by afmformats

<span id="page-34-0"></span>afmformats.formats.fmt\_tab.load\_tab(*path*, *callback=None*, *meta\_override=None*) Loads tab-separated-value files as exported by afmformats

This is a simple tab-separated values files. The metadata may be present at the beginning of the file, commented out, as a json dump in a "BEGIN METADATA" - "END METADATA" block. The column data is listed below as a simple table.

#### **Parameters**

• path ([str](https://docs.python.org/3/library/stdtypes.html#str) or pathlib. Path or io. TextIOBase) – path to a .tab file

- <span id="page-35-5"></span>• callback  $(callable)$  – function for progress tracking; must accept a float in [0, 1] as an argument.
- meta\_override  $(dict)$  $(dict)$  $(dict)$  if specified, contains key-value pairs of metadata that are used when loading the files (see [afmformats.meta.META\\_FIELDS](#page-44-0))

#### <span id="page-35-3"></span>afmformats.formats.fmt\_workshop

• *[Submodules](#page-35-1)*

#### <span id="page-35-1"></span>**Submodules**

<span id="page-35-4"></span>afmformats.formats.fmt\_workshop.ws\_map

• *[Functions](#page-35-2)*

#### <span id="page-35-2"></span>**Functions**

• [load\\_map\(\)](#page-35-0): Load a set of zipped csv AFM workshop data

<span id="page-35-0"></span>afmformats.formats.fmt\_workshop.ws\_map.load\_map(*path*, *callback=None*, *meta\_override=None*) Load a set of zipped csv AFM workshop data

If you are recording quantitative force-maps (i.e. multiple curves on an x-y-grid) with AFM workshop setups, then you might have realized that you get *multiple* .csv files (one file per indentation) instead of *one* file that contains all the data (as you might be accustomed to from other manufacturers). Since afmformats expects one file per measurement, it would not be straight forward to obtain a properly enumerated quantitative imaging group.

This function offers a workaround - it loads a zip archive created from the the .csv files.

The files are structured like this:

```
Force-Distance Curve
File Format: 3
Date: Wednesday, August 1, 2018
Time: 1:07:47 PM
Mode: Mapping
Point: 16
X, um: 27.250000
Y, um: 27.250000
Extend Z-Sense(nm),Extend T-B(V),Retract Z-Sense(nm),Retract T-B(V)
13777.9288,0.6875,14167.9288,1.0917
13778.9288,0.6874,14166.9288,1.0722
13779.9288,0.6876,14165.9288,1.0693
13780.9288,0.6877,14164.9288,1.0824
```

```
13781.9288,0.6875,14163.9288,1.0989
...
```
Please make sure that the Point is enumerated from 1 onwards (and matches the alphanumerical order of the files in the archive) and that Mode is Mapping. The X and Y coordinates can be used by e.g. PyJibe to display QMap data on a grid.

**Parameters**

- **path** ([str](https://docs.python.org/3/library/stdtypes.html#str) or pathlib. Path) path to zip file containing AFM workshop .csv files
- callback  $(callable)$  function for progress tracking; must accept a float in [0, 1] as an argument.
- meta\_override  $(dict)$  $(dict)$  $(dict)$  if specified, contains key-value pairs of metadata that are used when loading the files (see [afmformats.meta.META\\_FIELDS](#page-44-0))

#### <span id="page-36-2"></span>afmformats.formats.fmt\_workshop.ws\_single

• *[Functions](#page-36-1)*

#### <span id="page-36-1"></span>**Functions**

• [load\\_csv\(\)](#page-36-0): Load csv data from AFM workshop

<span id="page-36-0"></span>afmformats.formats.fmt\_workshop.ws\_single.load\_csv(*path*, *callback=None*, *meta\_override=None*,

*mode='single'*)

Load csv data from AFM workshop

The files are structured like this:

```
Force-Distance Curve
File Format: 3
Date: Wednesday, August 1, 2018
Time: 1:07:47 PM
Mode: Single
Point: 1
X, um: 27.250000
Y, um: 27.250000
Extend Z-Sense(nm),Extend T-B(V),Retract Z-Sense(nm),Retract T-B(V)
13777.9288,0.6875,14167.9288,1.0917
13778.9288,0.6874,14166.9288,1.0722
13779.9288,0.6876,14165.9288,1.0693
13780.9288,0.6877,14164.9288,1.0824
13781.9288,0.6875,14163.9288,1.0989
...
```
The data for testing was kindly provided by Peter Eaton (afmhelp.com).

**Parameters**

- <span id="page-37-4"></span>• **path** ([str](https://docs.python.org/3/library/stdtypes.html#str) or pathlib. Path or io. Text IOBase) – data file or an open file in text (not bytes) mode
- callback  $(callable)$  function for progress tracking; must accept a float in [0, 1] as an argument.
- meta\_override  $(dict) if specified, contains key-value pairs of metadata that are used$  $(dict) if specified, contains key-value pairs of metadata that are used$  $(dict) if specified, contains key-value pairs of metadata that are used$ when loading the files (see [afmformats.meta.META\\_FIELDS](#page-44-0))
- mode  $(str)$  $(str)$  $(str)$  curve mode to expect (either "single" or "mapping"); if an unexpected mode is found, AFMWorkshopFormatWarning is issued

### <span id="page-37-0"></span>**Functions**

- [find\\_data\(\)](#page-37-1): Recursively find valid AFM data files
- [get\\_recipe\(\)](#page-37-2): Return the file format recipe for a given path
- [load\\_data\(\)](#page-37-3): Load AFM data

<span id="page-37-1"></span>afmformats.formats.find\_data(*path*, *modality=None*)

Recursively find valid AFM data files

#### **Parameters**

- path ([str](https://docs.python.org/3/library/stdtypes.html#str) or pathlib. Path) file or directory
- modality  $(str)$  $(str)$  $(str)$  modality of the measurement ("force-distance")

**Returns file\_list** – list of valid AFM data files

**Return type** list of pathlib.Path

<span id="page-37-2"></span>afmformats.formats.get\_recipe(*path*, *modality=None*)

Return the file format recipe for a given path

#### **Parameters**

- path ([str](https://docs.python.org/3/library/stdtypes.html#str) or pathlib. Path) file or directory
- modality  $(str)$  $(str)$  $(str)$  modality of the measurement (see IMAGING\_MODALITIES)

**Returns recipe** – file format recipe

#### **Return type** *[AFMFormatRecipe](#page-38-1)*

<span id="page-37-3"></span>afmformats.formats.load\_data(*path*, *meta\_override=None*, *modality=None*, *data\_classes\_by\_modality=None*, *diskcache=False*, *callback=None*)

### Load AFM data

#### **Parameters**

- path ([str](https://docs.python.org/3/library/stdtypes.html#str) or pathlib. Path) Path to AFM data file
- meta\_override  $(dict)$  $(dict)$  $(dict)$  Metadata dictionary that overrides experimental metadata
- modality  $(str)$  $(str)$  $(str)$  Which acquisition modality to use (e.g. "force-distance")
- data\_classes\_by\_modality  $(dict)$  $(dict)$  $(dict)$  Override the default AFMData class to use for managing the data (see [default\\_data\\_classes\\_by\\_modality](#page-39-1)): This is e.g. used by [in](https://nanite.readthedocs.io/en/stable/index.html#index)[dex](https://nanite.readthedocs.io/en/stable/index.html#index) to pass *Indentation* (which is a subclass of the default *AFMForceDistance*) for handling "force-indentation" data.
- diskcache  $(bool)$  $(bool)$  $(bool)$  Whether to use caching (not implemented)

<span id="page-38-2"></span>• callback  $(callable) - A$  method that accepts a float between 0 and 1 to externally track the process of loading the data

**Returns afm\_list** – List where each element is on AFMData curve

**Return type** list of afmformats.afm\_data.AFMData

#### <span id="page-38-0"></span>**Classes**

• [AFMFormatRecipe](#page-38-1): Undocumented.

#### <span id="page-38-1"></span>class afmformats.formats.AFMFormatRecipe(*recipe*)

A wrapper class for file format recipes

Parameters recipe ([dict](https://docs.python.org/3/library/stdtypes.html#dict)) – file format recipe

#### **Inheritance**

AFMFormatRecipe

#### detect(*path*)

Determine whether *path* can be opened with this recipe

**Returns valid** – True if *path* is openable, False otherwise.

**Return type** [bool](https://docs.python.org/3/library/functions.html#bool)

#### **Notes**

If the underlying recipe does not implement a "detect" function, then only the file extension is checked.

#### get\_modality(*path*)

Determine modality of a path

If a recipe provides several modalities, load the dataset and get the modality from the metadata.

#### property descr

description of file format

#### property loader

method for loading the data

### property maker

who introduced the file format

#### property modalities

list of supported AFM imaging modalities

#### property suffix

file format suffix

#### <span id="page-39-5"></span><span id="page-39-0"></span>**Variables**

- [default\\_data\\_classes\\_by\\_modality](#page-39-1)
- [formats\\_available](#page-39-2)
- [formats\\_by\\_suffix](#page-39-3)
- [formats\\_by\\_modality](#page-39-4)
- [supported\\_extensions](#page-40-0)

#### <span id="page-39-1"></span>afmformats.formats.default\_data\_classes\_by\_modality

dictionary with default data classes for each modality

```
{'creep-compliance': <class 'afmformats.mod_creep_compliance.AFMCreepCompliance'>,
 'force-distance': <class 'afmformats.mod_force_distance.AFMForceDistance'>}
```
#### <span id="page-39-2"></span>afmformats.formats.formats\_available

available/supported file formats

```
[<AFMFormatRecipe from 'afmformats.formats.fmt_hdf5' at 0x7fd5998393a0>,
<AFMFormatRecipe from 'afmformats.formats.fmt_igor' at 0x7fd599839430>,
<AFMFormatRecipe from 'afmformats.formats.fmt_jpk' at 0x7fd59980a730>,
<AFMFormatRecipe from 'afmformats.formats.fmt_jpk' at 0x7fd59980a880>,
<AFMFormatRecipe from 'afmformats.formats.fmt_jpk' at 0x7fd59980a8e0>,
<AFMFormatRecipe from 'afmformats.formats.fmt_ntmdt_txt' at 0x7fd59980a940>,
<AFMFormatRecipe from 'afmformats.formats.fmt_tab' at 0x7fd59980a9a0>,
<AFMFormatRecipe from 'afmformats.formats.fmt_workshop.ws_map' at 0x7fd59980aa00>,
<AFMFormatRecipe from 'afmformats.formats.fmt_workshop.ws_single' at␣
\rightarrow0x7fd59980aa60>]
```
#### <span id="page-39-3"></span>afmformats.formats.formats\_by\_suffix

available file formats in a dictionary with suffix keys

```
{'.csv': [<AFMFormatRecipe from 'afmformats.formats.fmt_workshop.ws_single' at␣
˓→0x7fd59980aa60>],
'.h5': [<AFMFormatRecipe from 'afmformats.formats.fmt_hdf5' at 0x7fd5998393a0>],
'.ibw': [<AFMFormatRecipe from 'afmformats.formats.fmt_igor' at 0x7fd599839430>],
 '.jpk-force': [<AFMFormatRecipe from 'afmformats.formats.fmt_jpk' at
\rightarrow0x7fd59980a730>],
'.jpk-force-map': [<AFMFormatRecipe from 'afmformats.formats.fmt_jpk' at.
\rightarrow0x7fd59980a880>],
'.jpk-qi-data': [<AFMFormatRecipe from 'afmformats.formats.fmt_jpk' at.
→0x7fd59980a8e0>],
'.tab': [<AFMFormatRecipe from 'afmformats.formats.fmt_tab' at 0x7fd59980a9a0>],
'.txt': [<AFMFormatRecipe from 'afmformats.formats.fmt_ntmdt_txt' at␣
\rightarrow0x7fd59980a940>],
'.zip': [<AFMFormatRecipe from 'afmformats.formats.fmt_workshop.ws_map' at.
˓→0x7fd59980aa00>]}
```
#### <span id="page-39-4"></span>afmformats.formats.formats\_by\_modality

available file formats in a dictionary for each modality

```
{'creep-compliance': [<AFMFormatRecipe from 'afmformats.formats.fmt_jpk' at␣
\rightarrow0x7fd59980a730>,
                  <AFMFormatRecipe from 'afmformats.formats.fmt_jpk' at␣
˓→0x7fd59980a880>, (continues on next page)
```
<span id="page-40-1"></span>

| <afmformatrecipe 'afmformats.formats.fmt_jpk'="" at.<="" from="" td=""></afmformatrecipe>                        |
|----------------------------------------------------------------------------------------------------|
| $\rightarrow$ 0x7fd59980a8e0>].                                                                                  |
| 'force-distance': [ <afmformatrecipe 'afmformats.formats.fmt_hdf5'="" at.<="" from="" td=""></afmformatrecipe>   |
| $\rightarrow$ 0x7fd5998393a0>,                                                                                   |
| <afmformatrecipe 'afmformats.formats.fmt_igor'="" at.<="" from="" td=""></afmformatrecipe>                       |
| $\rightarrow$ 0x7fd599839430>,                                                                                   |
| <afmformatrecipe 'afmformats.formats.fmt_jpk'="" at.<="" from="" td=""></afmformatrecipe>                        |
| $\rightarrow$ 0x7fd59980a730>,                                                                                   |
| <afmformatrecipe 'afmformats.formats.fmt_jpk'="" at.<="" from="" td=""></afmformatrecipe>                        |
| $\rightarrow$ 0x7fd59980a880>,                                                                                   |
| <afmformatrecipe 'afmformats.formats.fmt_jpk'="" at.<="" from="" td=""></afmformatrecipe>                        |
| $\rightarrow$ 0x7fd59980a8e0>,                                                                                   |
| <afmformatrecipe 'afmformats.formats.fmt_ntmdt_txt'="" at.<="" from="" td=""></afmformatrecipe>                  |
| $\rightarrow$ 0x7fd59980a940>,                                                                                   |
| <afmformatrecipe 'afmformats.formats.fmt_tab'="" at.<="" from="" td=""></afmformatrecipe>                        |
| $\rightarrow$ 0x7fd59980a9a0>,                                                                                   |
| <afmformatrecipe 'afmformats.formats.fmt_workshop.ws_map'<="" from="" td=""></afmformatrecipe>                   |
| $\rightarrow$ at 0x7fd59980aa00>,                                                                                |
| <afmformatrecipe 'afmformats.formats.fmt_workshop.ws_single<="" from="" td=""></afmformatrecipe>                 |
|                                                                                                    |
| $\rightarrow$ at 0x7fd59980aa60>].                                                                               |
| 'stress-relaxation': [ <afmformatrecipe 'afmformats.formats.fmt_jpk'="" at.<="" from="" td=""></afmformatrecipe> |
| $\rightarrow$ 0x7fd59980a730>,                                                                                   |
| <afmformatrecipe 'afmformats.formats.fmt_jpk'="" at.<="" from="" td=""></afmformatrecipe>                        |
| $\rightarrow$ 0x7fd59980a880>,                                                                                   |
| <afmformatrecipe 'afmformats.formats.fmt_jpk'="" at.<="" from="" td=""></afmformatrecipe>                        |
| $\rightarrow$ 0x7fd59980a8e0>]}                                                                                  |
|                                                                                                    |

<span id="page-40-0"></span>afmformats.formats.supported\_extensions

list of supported extensions

['.csv', '.h5', '.ibw', '.jpk-force', '.jpk-force-map', '.jpk-qi-data', '.tab', '.txt', '.zip']

### <span id="page-41-4"></span><span id="page-41-0"></span>**4.1.9** afmformats.lazy\_loader

### • *[Classes](#page-41-3)*

#### <span id="page-41-3"></span>**Classes**

• [LazyData](#page-41-2): Lazily load data from function and kwargs

#### <span id="page-41-2"></span>class afmformats.lazy\_loader.LazyData

Lazily load data from function and kwargs

The idea is that the experimental data does not have to be loaded before the user requests it. Furthermore, this reduces the memory footprint (not all data are loaded).

### **Inheritance**

### LazyData

set\_lazy\_loader(*column*, *func*, *kwargs*) Add a lazy loader

#### **Parameters**

- column  $(str)$  $(str)$  $(str)$  Column for which to register the loader
- func (callable) Function to call to get the data
- kwargs Keyword arguments to func

### <span id="page-41-1"></span>**4.1.10** afmformats.meta

- *[Functions](#page-42-1)*
- *[Classes](#page-42-2)*
- *[Variables](#page-44-1)*

### <span id="page-42-5"></span><span id="page-42-1"></span>**Functions**

• [parse\\_time\(\)](#page-42-3): Convert a time string to "HH:MM:SS.S"

#### <span id="page-42-3"></span>afmformats.meta.parse\_time(*value*)

Convert a time string to "HH:MM:SS.S"

- leading zeros are added where necessary
- trailing zeros after "." are stripped
- trailing "." is stripped

e.g.

- "6:15:22 PM" -> "18:15:22"
- "6:15:22.00 AM" -> "06:15:22"
- "6:02:22.010 AM" -> "06:02:22.01"

#### <span id="page-42-2"></span>**Classes**

- [MetaDataMissingError](#page-42-4): Raised when meta data is missing
- [LazyMetaValue](#page-42-0): A metadata value that is evaluated lazily in [MetaData](#page-43-0)
- [MetaData](#page-43-0): Management of meta data variables

#### <span id="page-42-4"></span>class afmformats.meta.MetaDataMissingError

Raised when meta data is missing

### **Inheritance**

MetaDataMissingError

<span id="page-42-0"></span>class afmformats.meta.LazyMetaValue(*func*, *\*args*, *\*\*kwargs*) A metadata value that is evaluated lazily in [MetaData](#page-43-0)

Example usage:

```
meta = afmformats.meta.MetaData
meta["z range"] = afmformats.meta.LazyMetaValue(
    np.ptp,
    np.arange(10))
```
#### **Parameters**

- **func**  $(callable)$  Function to call to get the metadata value
- args arguments to func
- kwargs Keyword arguments to func

### <span id="page-43-1"></span>**Inheritance**

### LazyMetaValue

### <span id="page-43-0"></span>class afmformats.meta.MetaData(*\*args*, *\*\*kwargs*)

Management of meta data variables

Valid key names are defined in [afmformats.meta.KEYS\\_VALID](#page-46-0).

#### **Inheritance**

### MetaData

#### $as\_dict()$

Convert to real dictionary

This is needed e.g. for *self.items* such that *json.dump* works in combination with *LazyMetaValue* (which is not JSON serializable)

#### copy()

Create a copy of the metadata

**Returns** mdc – Copy of the MetaData class (LazyMetaValue not copied)

**Return type** *[MetaData](#page-43-0)*

get(*key*, *default=None*)

Return the value for key if key is in the dictionary, else default.

#### get\_summary()

Convenience function returning the meta data summary

Returns a dict of dicts with keys matching the DEF\_\* dicts. Unset values are returned as *np.nan*.

**items**()  $\rightarrow$  a set-like object providing a view on D's items

#### **update**( $[E \mid, **F) \rightarrow \text{None}$ . Update D from dict/iterable E and F.

If E is present and has a .keys() method, then does: for k in E:  $D[k] = E[k]$  If E is present and lacks a .keys() method, then does: for k, v in E:  $D[k] = v$  In either case, this is followed by: for k in F:  $D[k] = F[k]$ 

#### **values**()  $\rightarrow$  an object providing a view on D's values

#### <span id="page-44-3"></span><span id="page-44-1"></span>**Variables**

- IMAGING MODALITIES
- [META\\_FIELDS](#page-44-0)
- [DEF\\_ALL](#page-45-0)
- [KEYS\\_VALID](#page-46-0)

```
afmformats.meta.IMAGING_MODALITIES
```
supported imaging modalities

['creep-compliance', 'force-distance', 'stress-relaxation']

#### <span id="page-44-0"></span>afmformats.meta.META\_FIELDS

Compendium of all allowed meta data keys, sorted by topic, and including units and validation methods

```
{'acquisition': {'feedback mode': ['Feedback mode',
                                    '',
                                    <function vd_str_in.<locals>.str_in at␣
→0x7fd59d9a59d0>],
                 'imaging mode': ['Imaging modality',
                                   '',
                                   <function vd_str_in.<locals>.str_in at␣
\rightarrow0x7fd59d9a5b80>].
                 'sensitivity': ['Sensitivity', 'm/V', <class 'float'>],
                 'spring constant': ['Cantilever spring constant',
                                      'N/m',
                                     <class 'float'>]},
 'dataset': {'duration': ['Duration', 's', <class 'float'>],
             'duration approach': ['Duration of approach segment',
                                    's',
                                    <class 'float'>],
             'duration retract': ['Duration of retract segment',
                                   's',
                                   <class 'float'>],
             'enum': ['Dataset index within the experiment',
                      '',
                      <function fint at 0x7fd59d9a5040>],
             'point count': ['Size of the dataset in points',
                              '',
                             <function fint at 0x7fd59d9a5040>],
             'rate approach': ['Sampling rate of approach segment',
                                'Hz',
                               <class 'float'>],
             'rate retract': ['Sampling rate of retract segment',
                               'Hz',
                              <class 'float'>],
             'segment count': ['Number of segments',
                                '',
                                <function fint at 0x7fd59d9a5040>],
             'setpoint': ['Target indentation force', 'N', <class 'float'>],
             'speed approach': ['Piezo speed of approach segment',
                                 'm/s',
```

```
<class 'float'>],
            'speed retract': ['Piezo speed of retract segment',
                              'm/s',
                              <class 'float'>],
            'z range': ['Axial piezo range', 'm', <class 'float'>]},
'dataset-mod creep-compliance': {'duration intermediate': ['Duration of '
                                                            'intermediate '
                                                            'segment',
                                                            's',
                                                            <class 'float'>]},
'qmap': {'grid center x': ['Horizontal center of grid', 'm', <class 'float'>],
         'grid center y': ['Vertical center of grid', 'm', <class 'float'>],
         'grid index x': ['Horizontal grid position index',
                          '',
                          <function fint at 0x7fd59d9a5040>],
         'grid index y': ['Vertical grid position index',
                          '',
                          <function fint at 0x7fd59d9a5040>],
         'grid shape x': ['Horizontal grid shape',
                          'px',
                          <function fint at 0x7fd59d9a5040>],
         'grid shape y': ['Vertical grid shape',
                          'px',
                          <function fint at 0x7fd59d9a5040>],
         'grid size x': ['Horizontal grid image size', 'm', <class 'float'>],
         'grid size y': ['Vertical grid image size', 'm', <class 'float'>],
         'position x': ['Horizontal position', 'm', <class 'float'>],
         'position y': ['Vertical position', 'm', <class 'float'>]},
'setup': {'instrument': ['Instrument', '', <class 'str'>],
          'software': ['Acquisition software', '', <class 'str'>],
          'software version': ['Acquisition software version',
                                '',
                               <class 'str'>]},
'storage': {'curve id': ['Curve identifier', '', <class 'str'>],
            'date': ['Recording date', '', <class 'str'>],
            'format': ['File format', '', <class 'str'>],
            'path': ['Path', '', <class 'pathlib.Path'>],
            'session id': ['Dataset identifier', '', <class 'str'>],
            'time': ['Recording time', '', <class 'str'>]}}
```
#### <span id="page-45-0"></span>afmformats.meta.DEF\_ALL

A dictionary for all metadata definitions

```
{'curve id': ['Curve identifier', '', <class 'str'>],
 'date': ['Recording date', '', <class 'str'>],
 'duration': ['Duration', 's', <class 'float'>],
 'duration approach': ['Duration of approach segment', 's', <class 'float'>],
 'duration intermediate': ['Duration of intermediate segment',
                           's',
                           <class 'float'>],
 'duration retract': ['Duration of retract segment', 's', <class 'float'>],
 'enum': ['Dataset index within the experiment',
```

```
'',
         <function fint at 0x7fd59d9a5040>],
'feedback mode': ['Feedback mode',
                  '',
                  <function vd_str_in.<locals>.str_in at 0x7fd59d9a59d0>],
'format': ['File format', '', <class 'str'>],
'grid center x': ['Horizontal center of grid', 'm', <class 'float'>],
'grid center y': ['Vertical center of grid', 'm', <class 'float'>],
'grid index x': ['Horizontal grid position index',
                 '',
                 <function fint at 0x7fd59d9a5040>],
'grid index y': ['Vertical grid position index',
                 '',
                 <function fint at 0x7fd59d9a5040>],
'grid shape x': ['Horizontal grid shape',
                 'px',
                 <function fint at 0x7fd59d9a5040>],
'grid shape y': ['Vertical grid shape',
                 'px',
                 <function fint at 0x7fd59d9a5040>],
'grid size x': ['Horizontal grid image size', 'm', <class 'float'>],
'grid size y': ['Vertical grid image size', 'm', <class 'float'>],
'imaging mode': ['Imaging modality',
                 '',
                 <function vd_str_in.<locals>.str_in at 0x7fd59d9a5b80>],
'instrument': ['Instrument', '', <class 'str'>],
'path': ['Path', '', <class 'pathlib.Path'>],
'point count': ['Size of the dataset in points',
                '',
                <function fint at 0x7fd59d9a5040>],
'position x': ['Horizontal position', 'm', <class 'float'>],
'position y': ['Vertical position', 'm', <class 'float'>],
'rate approach': ['Sampling rate of approach segment', 'Hz', <class 'float'>],
'rate retract': ['Sampling rate of retract segment', 'Hz', <class 'float'>],
'segment count': ['Number of segments', '', <function fint at 0x7fd59d9a5040>],
'sensitivity': ['Sensitivity', 'm/V', <class 'float'>],
'session id': ['Dataset identifier', '', <class 'str'>],
'setpoint': ['Target indentation force', 'N', <class 'float'>],
'software': ['Acquisition software', '', <class 'str'>],
'software version': ['Acquisition software version', '', <class 'str'>],
'speed approach': ['Piezo speed of approach segment', 'm/s', <class 'float'>],
'speed retract': ['Piezo speed of retract segment', 'm/s', <class 'float'>],
'spring constant': ['Cantilever spring constant', 'N/m', <class 'float'>],
'time': ['Recording time', '', <class 'str'>],
'z range': ['Axial piezo range', 'm', <class 'float'>]}
```
<span id="page-46-0"></span>afmformats.meta.KEYS\_VALID

List of all valid meta data keys

```
['curve id',
 'date',
 'duration',
```
<span id="page-47-3"></span>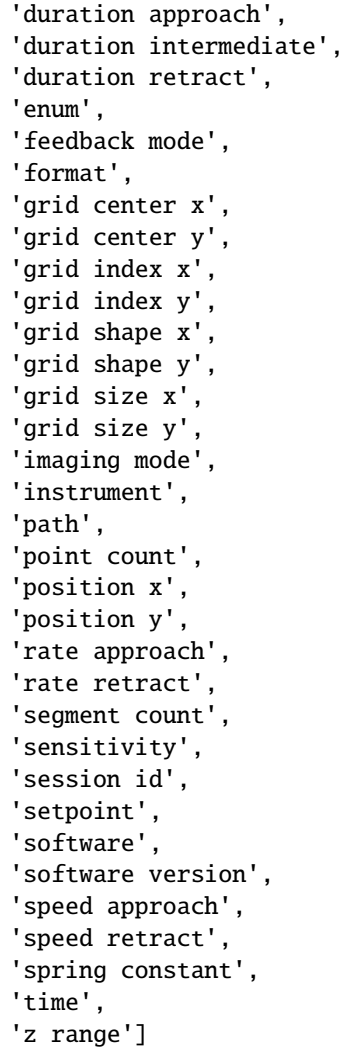

### <span id="page-47-0"></span>**4.1.11** afmformats.mod\_creep\_compliance

#### • *[Classes](#page-47-1)*

#### <span id="page-47-1"></span>**Classes**

• [AFMCreepCompliance](#page-47-2): Base class for AFM creep-compliance data

#### <span id="page-47-2"></span>class afmformats.mod\_creep\_compliance.AFMCreepCompliance(*\*args*, *\*\*kwargs*) Base class for AFM creep-compliance data

A creep-compliance dataset consists of an approach, an intermediate (with constant Force), and a retract curve.

Initialization

#### **Parameters**

- <span id="page-48-3"></span> $\bullet$  data (dict-like) – Experimental data
- metadata  $(dict)$  $(dict)$  $(dict)$  Metadata
- diskcache ([bool](https://docs.python.org/3/library/functions.html#bool)) TODO

### **Inheritance**

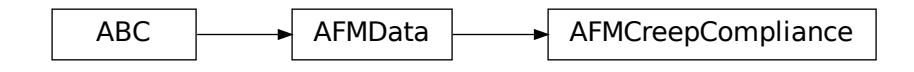

#### appr

Dictionary-like interface to the approach segment

#### intr

Dictionary-like interface to the intermediate segment

### property modality

Imaging modality

### retr

Dictionary-like interface to the retract segment

### <span id="page-48-0"></span>**4.1.12** afmformats.mod\_force\_distance

#### • *[Classes](#page-48-1)*

#### <span id="page-48-1"></span>**Classes**

• [AFMForceDistance](#page-48-2): Base class for AFM force-distance data

#### <span id="page-48-2"></span>class afmformats.mod\_force\_distance.AFMForceDistance(*\*args*, *\*\*kwargs*) Base class for AFM force-distance data

A force-distance dataset consists of an approach and a retract curve.

Initialization

#### **Parameters**

- $\bullet$  data (dict-like) Experimental data
- metadata  $(dict)$  $(dict)$  $(dict)$  Metadata
- diskcache ([bool](https://docs.python.org/3/library/functions.html#bool)) TODO

### <span id="page-49-5"></span>**Inheritance**

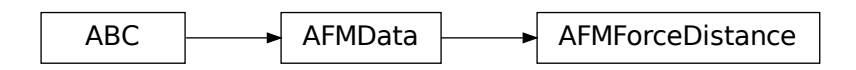

#### appr

Dictionary-like interface to the approach segment

#### property modality

Imaging modality

#### retr

Dictionary-like interface to the retract segment

### <span id="page-49-0"></span>**4.1.13** afmformats.parse\_funcs

• *[Functions](#page-49-1)*

### <span id="page-49-1"></span>**Functions**

- [fbool\(\)](#page-49-2): boolean
- [fint\(\)](#page-49-3): integer
- [vd\\_str\\_in\(\)](#page-49-4): Return a validator that tests whether a string is in a list

### <span id="page-49-2"></span>afmformats.parse\_funcs.fbool(*value*) boolean

<span id="page-49-3"></span>afmformats.parse\_funcs.fint(*value*) integer

<span id="page-49-4"></span>afmformats.parse\_funcs.vd\_str\_in(*alist*) Return a validator that tests whether a string is in a list

### **CHAPTER**

### **FIVE**

## **CHANGELOG**

<span id="page-50-0"></span>List of changes in-between afmformats releases.

## <span id="page-50-1"></span>**5.1 version 0.16.0**

- BREAKING CHANGE: "segment" column is no longer boolean, so it cannot be used directly for indexing [\(#15\)](https://github.com/AFM-Analysis/afmformats/issues/15)
- fix: support modified AFM workshop file format [\(#17\)](https://github.com/AFM-Analysis/afmformats/issues/17)
- fix: segment data via *AFMData.appr* and *AFMData.retr* did not use user-defined data to identify segments, but the "segment" column from the raw data (this does not affect PyJibe or nanite which fo not make excessive use of these properties)
- enh: add "segment count" key to meta data
- enh: optimize segment handling: new class AFMSegment that caches segment indices [\(#16\)](https://github.com/AFM-Analysis/afmformats/issues/16)
- enh: properly test data types of metadata when setting them

## <span id="page-50-2"></span>**5.2 version 0.15.0**

- feat: generally support creep-compliance and stress-relaxation data via the new "modalities" (supercedes "modality") recipe key
- feat: support for JPK creep-compliance data
- enh: extract segment duration from JPK files
- fix: ignore NaN values in JPK property files
- ref: add separate meta data section for modality-related keys
- ref: improvements of JPK metadata reader
- tests: rename test data files to reflect format

## <span id="page-51-0"></span>**5.3 version 0.14.4**

- docs: add section for implementing new file formats [\(#13\)](https://github.com/AFM-Analysis/afmformats/issues/13)
- fix: IndexError when trying to open .txt files that are no AFM files
- ref: separate submodule for formats

## <span id="page-51-1"></span>**5.4 version 0.14.3**

- enh: implement LazyMetaValue to speed-up loading JPK files
- enh: perform caching in LazyData (minor speed-up)

## <span id="page-51-2"></span>**5.5 version 0.14.2**

- fix: partially revert breaking change in 0.14.0 ("imaging mode" was previously used when exporting data in PyJibe and this metadata key should not change)
- fix: add detect function for HDF5 format (afmformats attempted to load nanite rating containers)
- enh: added height span for QMap data
- tests: add .tab and .h5 test files
- ref: renamed QMap feature "lowest height" to "height base point"
- ref: changed prefix to "data" for all QMap data

## <span id="page-51-3"></span>**5.6 version 0.14.1**

- fix: populate AFMQMap grid metadata for AFM workshop format [\(#12\)](https://github.com/AFM-Analysis/afmformats/issues/12)
- enh: speed-up QMap computation by decorator-based caching
- ref: move QMap grid index computation to MetaData class

## <span id="page-51-4"></span>**5.7 version 0.14.0**

- BREAKING CHANGE: changed 'mode' to 'modality' throughout afmformats
- feat: introduced afmformats.AFMGroup, a container for AFMData [\(#11\)](https://github.com/AFM-Analysis/afmformats/issues/11)
- feat: introduced afmformats.AFMQMap for managing quantitative AFMData [\(#11\)](https://github.com/AFM-Analysis/afmformats/issues/11)
- feat: allow to use other derived classes of AFMData when loading experimental data via the *data\_classes\_by\_modality* option
- ref: *AFMData.export* is deprecated in favor of *AFMData.export\_data*
- ref: renamed submodule afm\_fdist to mod\_force\_distance

## <span id="page-52-0"></span>**5.8 version 0.13.3**

- enh: improve speed when loading data by avoiding accessing data during initialization
- fix: JPK file format reader speed regression caused by #10 (implemented ArchiveCache)

## <span id="page-52-1"></span>**5.9 version 0.13.2**

• enh: make sure people don't think they can load a data file with a different spring constant or sensitivity

## <span id="page-52-2"></span>**5.10 version 0.13.1**

• fix: make sure callback functions are always used

## <span id="page-52-3"></span>**5.11 version 0.13.0**

- feat: support zipped AFM workshop map data [\(#5\)](https://github.com/AFM-Analysis/afmformats/issues/5)
- feat: added *find\_data* method
- enh: make MissingMetaDataError class special (missing metadata are stored as property)
- enh: add "detect" function for JPK file format
- docs: add missing objects to  $\text{__all__}}$  (autoapi)
- ref: code cleanup

## <span id="page-52-4"></span>**5.12 version 0.12.6**

• ref: DeprecationWarning: np.float from numpy 1.20

## <span id="page-52-5"></span>**5.13 version 0.12.5**

- fix: JPK file format reader kept the zip files open indefinitely which resulted in OSError "Too many open files" [\(#10\)](https://github.com/AFM-Analysis/afmformats/issues/10)
- ci: removed appveyor build

## <span id="page-53-0"></span>**5.14 version 0.12.4**

- fix: opening .h5 files failed with AttributeError
- ref: setup.py test is deprecated

## <span id="page-53-1"></span>**5.15 version 0.12.3**

• build: migrate to GitHub Actions

### <span id="page-53-2"></span>**5.16 version 0.12.2**

• fix: properly sort curves within JPK files

## <span id="page-53-3"></span>**5.17 version 0.12.1**

• maintenance release

### <span id="page-53-4"></span>**5.18 version 0.12.0**

- ref: rewrite JPK data file reader: new JPKReader class [\(#4\)](https://github.com/AFM-Analysis/afmformats/issues/4)
- enh: add new LazyData class for loading data on demand [\(#4\)](https://github.com/AFM-Analysis/afmformats/issues/4)

## <span id="page-53-5"></span>**5.19 version 0.11.0**

• feat: allow defining "detect" method to determine whether a recipe can open a file [\(#7\)](https://github.com/AFM-Analysis/afmformats/issues/7)

## <span id="page-53-6"></span>**5.20 version 0.10.2**

• maintenance release

## <span id="page-53-7"></span>**5.21 version 0.10.1**

- fix: parsing issue when loading .ibw files without AM/PM in "Time" metadata [\(#8\)](https://github.com/AFM-Analysis/afmformats/issues/8)
- enh: make sure "time" is always parsed as HH:MM:SS.S when adding it to *MetaData*
- enh: compute "curve id" and "session id" from "date", "time", and "enum" if not given in *MetaData*

## <span id="page-54-0"></span>**5.22 version 0.10.0**

- feat: allow to override metadata when loading data
- feat: support new file format from AFM workshop (.csv)
- feat: support new file format from JPK (.jpk-qi-data)
- feat: support new file format from NT-MDT (.txt exported by Nova)
- enh: implement *AFMFormatRecipe* class for handling and verifying recipe dictionaries
- enh: implement *register\_format* function

### <span id="page-54-1"></span>**5.23 version 0.9.0**

- feat: support new file format from Asylum Research, Igor (.ibw)
- ref: always compute piezo range metadata instead of taking it from the set value in the acquisition settings (JKP format)

## <span id="page-54-2"></span>**5.24 version 0.8.0**

- enh: do not export "index" column to HDF5 files to save disk space
- enh: save column units when exporting to HDF5
- ref: moved class methods and constants from "afm\_fdist" to "afm\_data"
- docs: add code reference, basic usage, and list of file formats

## <span id="page-54-3"></span>**5.25 version 0.7.1**

- fix: exporting to HDF5 did not work when a h5py.Group was used
- fix: exporting to HDF5 did not reset the "enum" key
- enh: use gzip compression in HDF5 file format
- enh: allow "h5" and "hdf5" as HDF5 file format specifiers during export

## <span id="page-54-4"></span>**5.26 version 0.7.0**

- BREAKING CHANGE: piezo height is now loaded as "calibrated" and not as "nominal" (JPK file format)
- fix: metadata acquisition "duration" and "point count" only showed data of apporach part (JPK file format)
- enh: load metadata "speed" and "rate" separately for approach and retract part
- ref: restructured meta data organization

## <span id="page-55-0"></span>**5.27 version 0.6.0**

- feat: force-distance metadata can now be saved and loaded for the .tab file format [\(#3\)](https://github.com/AFM-Analysis/afmformats/issues/3)
- feat: implement new HDF5-based file format (read/write)
- feat: support piezo height (JPK file format)
- enh: improve parsing of JPK files [\(#1\)](https://github.com/AFM-Analysis/afmformats/issues/1)

## <span id="page-55-1"></span>**5.28 version 0.5.2**

• ref: drop pandas dependency  $(\#2)$ 

## <span id="page-55-2"></span>**5.29 version 0.5.1**

• fix: allow "force-modulation" feedback mode

### <span id="page-55-3"></span>**5.30 version 0.5.0**

• feat: meta data summary with *MetaData.get\_summary*

## <span id="page-55-4"></span>**5.31 version 0.4.1**

- ref: group meta data by topic
- fix: identifier in JPK file format was actually session identifier

## <span id="page-55-5"></span>**5.32 version 0.4.0**

- BREAKING CHANGE: change metadata key names
- enh: add class for checking metadata

## <span id="page-55-6"></span>**5.33 version 0.3.0**

- feat: support tab-separated values file format (.tab)
- fix: file formats were not registered correctly
- ref: derive file format errors from own error classes

## <span id="page-56-0"></span>**5.34 version 0.2.0**

• compatibility changes towards nanite

## <span id="page-56-1"></span>**5.35 version 0.1.0**

• initial version

**CHAPTER**

**SIX**

## <span id="page-58-0"></span>**BILBLIOGRAPHY**

### **CHAPTER**

## **SEVEN**

## **INDICES AND TABLES**

- <span id="page-60-0"></span>• genindex
- modindex
- search

### **BIBLIOGRAPHY**

- <span id="page-62-3"></span><span id="page-62-0"></span>[EBKS15] Yu.M. Efremov, D.V. Bagrov, M.P. Kirpichnikov, and K.V. Shaitan. Application of the johnson–kendall–roberts model in AFM-based mechanical measurements on cells and gel. *Colloids and Surfaces B: Biointerfaces*, 134:131–139, oct 2015. [doi:10.1016/j.colsurfb.2015.06.044.](https://doi.org/10.1016/j.colsurfb.2015.06.044)
- <span id="page-62-2"></span>[Efr20] Yuri Efremov. From fig. s6a, efremov, y.m., bagrov, d.v., kirpichnikov, m.p., shaitan, k.v., 2015. application of the johnson–kendall–roberts model in afm-based mechanical measurements on cells and gel. *figshare*, Feb 2020. [doi:10.6084/m9.figshare.11860053.v1.](https://doi.org/10.6084/m9.figshare.11860053.v1)
- <span id="page-62-1"></span>[HSC+18] Nicolas Hauck, Nalin Seixas, Silvia Centeno, Raimund Schlüßler, Gheorghe Cojoc, Paul Müller, Jochen Guck, Dominik Wöll, Ludger Wessjohann, and Julian Thiele. Droplet-assisted microfluidic fabrication and characterization of multifunctional polysaccharide microgels formed by multicomponent reactions. *Polymers*, 10(10):1055, sep 2018. [doi:10.3390/polym10101055.](https://doi.org/10.3390/polym10101055)

### **PYTHON MODULE INDEX**

#### <span id="page-64-0"></span>a

afmformats, [13](#page-16-0) afmformats.\_version, [13](#page-16-2) afmformats.\_version\_save, [14](#page-17-0) afmformats.afm\_data, [14](#page-17-1) afmformats.afm\_group, [16](#page-19-0) afmformats.afm\_qmap, [17](#page-20-0) afmformats.afm\_segment, [19](#page-22-0) afmformats.errors, [20](#page-23-0) afmformats.formats, [22](#page-25-0) afmformats.formats.fmt\_hdf5, [22](#page-25-4) afmformats.formats.fmt\_igor, [23](#page-26-4) afmformats.formats.fmt\_jpk, [24](#page-27-4) afmformats.formats.fmt\_jpk.jpk\_data, [24](#page-27-5) afmformats.formats.fmt\_jpk.jpk\_meta, [28](#page-31-5) afmformats.formats.fmt\_jpk.jpk\_reader, [28](#page-31-6) afmformats.formats.fmt\_ntmdt\_txt, [31](#page-34-4) afmformats.formats.fmt\_tab, [31](#page-34-5) afmformats.formats.fmt\_workshop, [32](#page-35-3) afmformats.formats.fmt\_workshop.ws\_map, [32](#page-35-4) afmformats.formats.fmt\_workshop.ws\_single, [33](#page-36-2) afmformats.lazy\_loader, [38](#page-41-0) afmformats.meta, [38](#page-41-1) afmformats.mod\_creep\_compliance, [44](#page-47-0) afmformats.mod\_force\_distance, [45](#page-48-0) afmformats.parse\_funcs, [46](#page-49-0)

### **INDEX**

### <span id="page-66-0"></span>A

AFMCreepCompliance (*class in afmformats.mod\_creep\_compliance*), [44](#page-47-3) AFMData (*class in afmformats.afm\_data*), [14](#page-17-4) AFMFileFormatError (*class in afmformats.errors*), [20](#page-23-5) AFMForceDistance (*class in afmformats.mod\_force\_distance*), [45](#page-48-3) AFMFormatRecipe (*class in afmformats.formats*), [35](#page-38-2) afmformats module, [13](#page-16-3) afmformats.\_version module, [13](#page-16-3) afmformats.\_version\_save module, [14](#page-17-4) afmformats.afm\_data module, [14](#page-17-4) afmformats.afm\_group module, [16](#page-19-4) afmformats.afm\_qmap module, [17](#page-20-3) afmformats.afm\_segment module, [19](#page-22-5) afmformats.errors module, [20](#page-23-5) afmformats.formats module, [22](#page-25-5) afmformats.formats.fmt\_hdf5 module, [22](#page-25-5) afmformats.formats.fmt\_igor module, [23](#page-26-5) afmformats.formats.fmt\_jpk module, [24](#page-27-6) afmformats.formats.fmt\_jpk.jpk\_data module, [24](#page-27-6) afmformats.formats.fmt\_jpk.jpk\_meta module, [28](#page-31-7) afmformats.formats.fmt\_jpk.jpk\_reader module, [28](#page-31-7) afmformats.formats.fmt\_ntmdt\_txt module, [31](#page-34-6) afmformats.formats.fmt\_tab module, [31](#page-34-6)

afmformats.formats.fmt\_workshop module, [32](#page-35-5) afmformats.formats.fmt\_workshop.ws\_map module, [32](#page-35-5) afmformats.formats.fmt\_workshop.ws\_single module, [33](#page-36-3) afmformats.lazy\_loader module, [38](#page-41-4) afmformats.meta module, [38](#page-41-4) afmformats.mod\_creep\_compliance module, [44](#page-47-3) afmformats.mod\_force\_distance module, [45](#page-48-3) afmformats.parse\_funcs module, [46](#page-49-5) AFMGroup (*class in afmformats.afm\_group*), [16](#page-19-4) AFMQMap (*class in afmformats.afm\_qmap*), [18](#page-21-2) AFMSegment (*class in afmformats.afm\_segment*), [19](#page-22-5) append() (*afmformats.afm\_group.AFMGroup method*), [17](#page-20-3) appr (*afmformats.mod\_creep\_compliance.AFMCreepCompliance attribute*), [45](#page-48-3) appr (*afmformats.mod\_force\_distance.AFMForceDistance attribute*), [46](#page-49-5) ArchiveCache (*class in afmformats.formats.fmt\_jpk.jpk\_reader*), [29](#page-32-3) as\_dict() (*afmformats.meta.MetaData method*), [40](#page-43-1)

## $\mathsf{C}$

clear\_cache() (*afmformats.afm\_segment.AFMSegment method*), [19](#page-22-5) column\_dtypes (*in module afmformats.afm\_data*), [15](#page-18-3) column\_units (*in module afmformats.afm\_data*), [15](#page-18-3) columns (*afmformats.afm\_data.AFMData property*), [15](#page-18-3)

### D

DataFileBrokenError (*class in afmformats.errors*), [20](#page-23-5) DEF\_ALL (*in module afmformats.meta*), [42](#page-45-1)

copy() (*afmformats.meta.MetaData method*), [40](#page-43-1)

- default\_data\_classes\_by\_modality (*in module* get\_index\_numbers() (*afmforafmformats.formats*), [36](#page-39-5)
- descr (*afmformats.formats.AFMFormatRecipe property*), [35](#page-38-2)
- detect() (*afmformats.formats.AFMFormatRecipe method*), [35](#page-38-2)

### E

enum (*afmformats.afm\_data.AFMData property*), [15](#page-18-3) export\_data() (*afmformats.afm\_data.AFMData method*), [14](#page-17-4) extent (*afmformats.afm\_qmap.AFMQMap property*), [19](#page-22-5) F fbool() (*in module afmformats.parse\_funcs*), [46](#page-49-5) feat\_core\_data\_height\_base\_point\_um() (*afmformats.afm\_qmap.AFMQMap static method*), [18](#page-21-2) feat\_core\_data\_piezo\_range\_um() (*afmformats.afm\_qmap.AFMQMap static method*), [18](#page-21-2) feat\_core\_data\_scan\_order() (*afmfor-*

- *mats.afm\_qmap.AFMQMap static method*), [18](#page-21-2)
- features (*afmformats.afm\_qmap.AFMQMap attribute*), [19](#page-22-5)
- FileFormatMetaDataError (*class in afmformats.errors*), [20](#page-23-5)
- FileFormatNotSupportedError (*class in afmformats.errors*), [21](#page-24-3)
- files (*afmformats.formats.fmt\_jpk.jpk\_reader.JPKReader property*), [30](#page-33-2)
- find\_column\_dat() (*in module afmformats.formats.fmt\_jpk.jpk\_data*), [24](#page-27-6)
- find\_data() (*in module afmformats.formats*), [34](#page-37-4)
- fint() (*in module afmformats.parse\_funcs*), [46](#page-49-5)
- formats\_available (*in module afmformats.formats*), [36](#page-39-5)
- formats\_by\_modality (*in module afmformats.formats*), [36](#page-39-5)
- formats\_by\_suffix (*in module afmformats.formats*), [36](#page-39-5)

## G

get() (*afmformats.formats.fmt\_jpk.jpk\_reader.ArchiveCache* J *static method*), [29](#page-32-3) get() (*afmformats.meta.MetaData method*), [40](#page-43-1) get\_coords() (*afmformats.afm\_qmap.AFMQMap method*), [18](#page-21-2) get\_data()(*afmformats.formats.fmt\_jpk.jpk\_reader.JPKRgqdeneumits (in module afmformethod*), [29](#page-32-3) get\_enum() (*afmformats.afm\_group.AFMGroup method*), [17](#page-20-3) JPK\_COLUMNS (*in module afmformats.formats.fmt\_jpk.jpk\_data*), [27](#page-30-6) JPK\_SLOTS (*in module afmformats.formats.fmt\_jpk.jpk\_data*), [27](#page-30-6) *mats.formats.fmt\_jpk.jpk\_data*), [27](#page-30-6) JPKReader (*class in afmformats.formats.fmt\_jpk.jpk\_reader*), [29](#page-32-3)

- *mats.formats.fmt\_jpk.jpk\_reader.JPKReader method*), [30](#page-33-2)
- get\_index\_path() (*afmformats.formats.fmt\_jpk.jpk\_reader.JPKReader method*), [30](#page-33-2)
- get\_index\_segment\_numbers() (*afmformats.formats.fmt\_jpk.jpk\_reader.JPKReader method*), [30](#page-33-2)
- get\_index\_segment\_path() (*afmformats.formats.fmt\_jpk.jpk\_reader.JPKReader method*), [30](#page-33-2)
- get\_metadata() (*afmformats.formats.fmt\_jpk.jpk\_reader.JPKReader method*), [30](#page-33-2)
- get\_modality() (*afmformats.formats.AFMFormatRecipe method*), [35](#page-38-2)
- get\_primary\_meta\_recipe (*in module afmformats.formats.fmt\_jpk.jpk\_meta*), [28](#page-31-7)
- get\_qmap() (*afmformats.afm\_qmap.AFMQMap method*), [18](#page-21-2)
- get\_recipe() (*in module afmformats.formats*), [34](#page-37-4)
- get\_secondary\_meta\_recipe (*in module afmformats.formats.fmt\_jpk.jpk\_meta*), [28](#page-31-7)
- get\_summary() (*afmformats.meta.MetaData method*), [40](#page-43-1)
- group (*afmformats.afm\_qmap.AFMQMap attribute*), [19](#page-22-5)

## H

H5DictReader (*class in afmformats.formats.fmt\_hdf5*), [23](#page-26-5) hierarchy (*afmformats.formats.fmt\_jpk.jpk\_reader.JPKReader property*), [30](#page-33-2)

### I

IMAGING\_MODALITIES (*in module afmformats.meta*), [41](#page-44-3) intr (*afmformats.mod\_creep\_compliance.AFMCreepCompliance attribute*), [45](#page-48-3) InvalidFileFormatError (*class in afmformats.errors*), [21](#page-24-3)

items() (*afmformats.meta.MetaData method*), [40](#page-43-1)

## K

KEYS\_VALID (*in module afmformats.meta*), [43](#page-46-1) known\_columns (*in module afmformats.afm\_data*), [16](#page-19-4)

### L

LazyData (*class in afmformats.lazy\_loader*), [38](#page-41-4) LazyMetaValue (*class in afmformats.meta*), [39](#page-42-5) load\_csv() (*in module afmformats.formats.fmt\_workshop.ws\_single*), [33](#page-36-3) load\_dat\_raw() (*in module afmformats.formats.fmt\_jpk.jpk\_data*), [24](#page-27-6) load\_dat\_unit() (*in module afmformats.formats.fmt\_jpk.jpk\_data*), [25](#page-28-1) load\_data() (*in module afmformats.formats*), [34](#page-37-4) load\_hdf5() (*in module afmformats.formats.fmt\_hdf5*), [22](#page-25-5) load\_igor() (*in module afmformats.formats.fmt\_igor*), [23](#page-26-5) load\_jpk() (*in module afmformats.formats.fmt\_jpk*), [30](#page-33-2) load\_map() (*in module afmformats.formats.fmt\_workshop.ws\_map*), [32](#page-35-5) load\_tab() (*in module afmformats.formats.fmt\_tab*), [31](#page-34-6) load\_txt() (*in module afmformats.formats.fmt\_ntmdt\_txt*), [31](#page-34-6) loader (*afmformats.formats.AFMFormatRecipe property*), [35](#page-38-2) M maker (*afmformats.formats.AFMFormatRecipe property*), [35](#page-38-2) META\_FIELDS (*in module afmformats.meta*), [41](#page-44-3)

meta\_keys (*afmformats.errors.MissingMetaDataError attribute*), [22](#page-25-5) metadata (*afmformats.afm\_data.AFMData property*), [15](#page-18-3) MetaData (*class in afmformats.meta*), [40](#page-43-1) MetaDataMissingError (*class in afmformats.meta*), [39](#page-42-5) MissingMetaDataError (*class in afmformats.errors*), [21](#page-24-3) modalities (*afmformats.formats.AFMFormatRecipe property*), [35](#page-38-2) modality (*afmformats.afm\_data.AFMData property*), [15](#page-18-3) *property*), [45](#page-48-3) modality (*afmformats.mod\_force\_distance.AFMForceDistance property*), [46](#page-49-5)

#### module

afmformats, [13](#page-16-3) afmformats.\_version, [13](#page-16-3) afmformats.\_version\_save, [14](#page-17-4) afmformats.afm\_data, [14](#page-17-4) afmformats.afm\_group, [16](#page-19-4) afmformats.afm\_qmap, [17](#page-20-3) afmformats.afm\_segment, [19](#page-22-5)

afmformats.errors, [20](#page-23-5) afmformats.formats, [22](#page-25-5) afmformats.formats.fmt\_hdf5, [22](#page-25-5) afmformats.formats.fmt\_igor, [23](#page-26-5) afmformats.formats.fmt\_jpk, [24](#page-27-6) afmformats.formats.fmt\_jpk.jpk\_data, [24](#page-27-6) afmformats.formats.fmt\_jpk.jpk\_meta, [28](#page-31-7) afmformats.formats.fmt\_jpk.jpk\_reader, [28](#page-31-7) afmformats.formats.fmt\_ntmdt\_txt, [31](#page-34-6) afmformats.formats.fmt\_tab, [31](#page-34-6) afmformats.formats.fmt\_workshop, [32](#page-35-5) afmformats.formats.fmt\_workshop.ws\_map, [32](#page-35-5) afmformats.formats.fmt\_workshop.ws\_single, [33](#page-36-3) afmformats.lazy\_loader, [38](#page-41-4) afmformats.meta, [38](#page-41-4) afmformats.mod\_creep\_compliance, [44](#page-47-3) afmformats.mod\_force\_distance, [45](#page-48-3) afmformats.parse\_funcs, [46](#page-49-5)

### P

parse\_time() (*in module afmformats.meta*), [39](#page-42-5) path (*afmformats.afm\_data.AFMData property*), [15](#page-18-3)

### $\Omega$

qmap\_feature() (*in module afmformats.afm\_qmap*), [17](#page-20-3)

### R

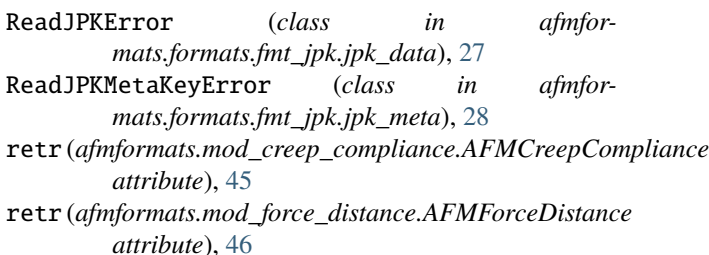

### S

modality (*afmformats.mod\_creep\_compliance.AFMCreepCompliance* segment\_indices (*afmfor*segment (*afmformats.afm\_segment.AFMSegment attribute*), [19](#page-22-5) *mats.afm\_segment.AFMSegment property*), [20](#page-23-5) set\_lazy\_loader() (*afmformats.lazy\_loader.LazyData method*), [38](#page-41-4) shape (*afmformats.afm\_qmap.AFMQMap property*), [19](#page-22-5) subgroup\_with\_path() (*afmformats.afm\_group.AFMGroup method*), [17](#page-20-3) suffix (*afmformats.formats.AFMFormatRecipe property*), [35](#page-38-2) supported\_extensions (*in module afmformats.formats*), [37](#page-40-1)

## $\cup$

unit\_scales (*in module afmformats.afm\_qmap*), [19](#page-22-5) update() (*afmformats.meta.MetaData method*), [40](#page-43-1)

### V

values() (*afmformats.meta.MetaData method*), [40](#page-43-1) vd\_str\_in() (*in module afmformats.parse\_funcs*), [46](#page-49-5)